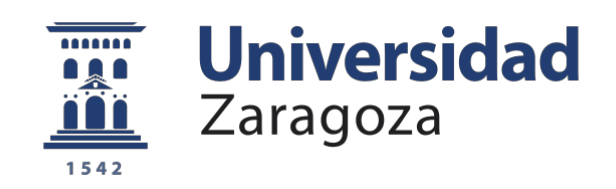

# Trabajo Fin de Grado

## Diseño e implementación de un predistorsionador digital en un sistema de transmisión híbrido

Autor/es

Nieves Pérez Gil

Director

Carlos Mateo Pérez

Ponente

Paloma García Dúcar

Escuela de Ingeniería y Arquitectura Grado en Ingeniería de Tecnologías y Servicios de Telecomunicación Curso 2015-2016

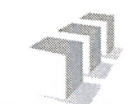

Escuela de Ingeniería y Arquitectura Universidad Zaragoza

### **DECLARACIÓN DE AUTORÍA Y ORIGINALIDAD**

(Este documento debe acompañar al Trabajo Fin de Grado (TFG)/Trabajo Fin de Máster (TFM) cuando sea depositado para su evaluación).

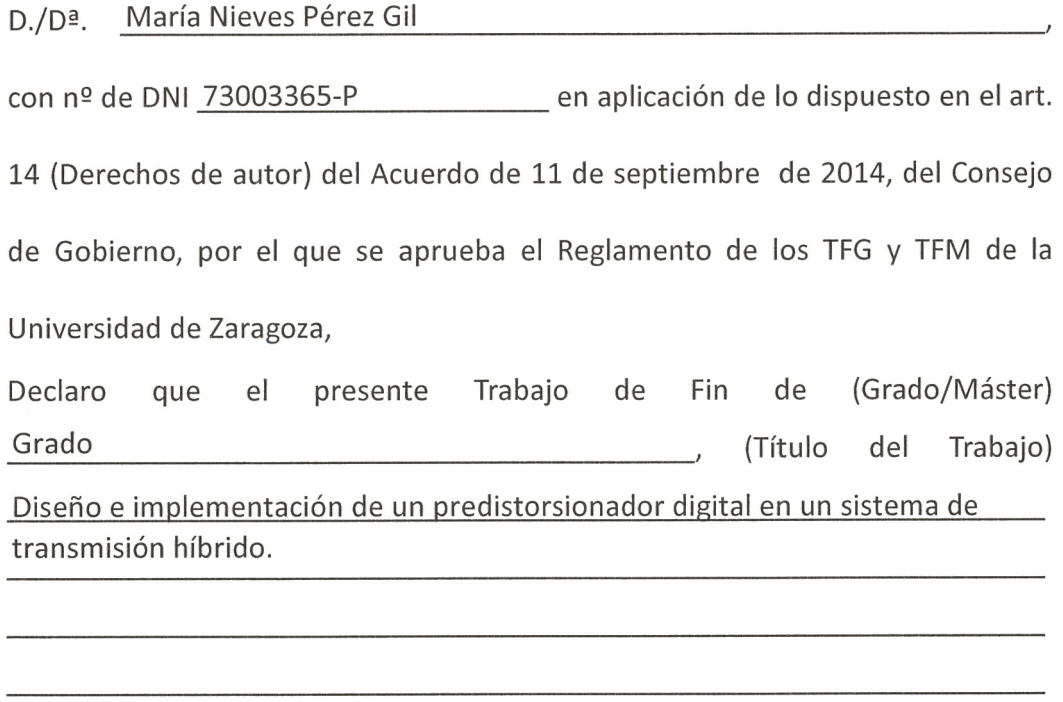

es de mi autoría y es original, no habiéndose utilizado fuente sin ser citada debidamente.

Zaragoza, 1 de Septiembre de 2016

Fdo: María Nieves Pérez Gil

## Resumen

El objetivo de este TFG es la evaluación de dos técnicas de predistorsión digital aplicadas a dos señales en bandas concurrentes del estándar LTE en un sistema de transmisión híbrido, formado por óptica y RF.

Las nuevas redes de acceso 5G requieren un despliegue de sistemas de transmisión de alta eficiencia energética basados en tecnologías híbridas de óptica y RF. En ese contexto se ha realizado el estudio, caracterización, evaluación y corrección de los efectos degradantes que se producen en el sistema de transmisión híbrido, teniendo en cuenta tanto la parte óptica formada por un diodo láser, fibra SMF y fotodetector, como la de radiofrecuencia, principalmente el amplificador de potencia. Además, debido a la saturación de servicios en estas nuevas redes de acceso 5G en un mismo enlace pueden viajar señales de diferentes estándares en distintas bandas de frecuencia. Este trabajo propone un sistema dual-band donde se va a caracterizar y corregir las distorsiones que aparezcan en el sistema de transmisión híbrido mediante predistorsión digital de la señal en un escenario real con señales del estándar LTE en dos bandas concurrentes.

La caracterización del sistema de transmisión híbrido está basada en estudios teóricos conjuntamente con medidas experimentales, en las cuales se utilizan señales del estándar LTE adecuadamente escogidas para respetar los requerimientos impuestos a la hora de utilizar agregación de portadoras y generadas vía software mediante la aplicación SystemVue.

Posteriormente, se desarrollarán mediante Matlab dos métodos de corrección de distorsión, predistorsión digital (DPD) y predistorsión digital en un sistema bibanda (2D-DPD) mediante las expresiones matemáticas que se estudiarán previamente, obteniendose resultados de ambos métodos tanto en simulación como experimentalmente.

Por último se realizará una comparativa de los dos métodos de predistorsión desarrollados (DPD y 2D-DPD) tanto en simulación como experimentalmente, para las señales LTE creadas en un sistema híbrido para dos bandas de frecuencia concurrentes.

## Agradecimientos

Me gustaría agradecer a todas las personas que han estado a mi lado durante este tiempo, que han vivido conmigo momentos duros y felices y han hecho que esta etapa sea una de las más importantes.

A mis padres, a mi familia, a mis amigos cercanos, a mis frikis que ahora son mi familia y sobre todo a mi hermana, por su apoyo y por estar conmigo siempre.

En especial me gustaría agradecer a mis compañeros de laboratorio, a mi Director Carlos y mi Ponente Paloma por toda su ayuda y confianza en  $m$ *i*.

# Índice general

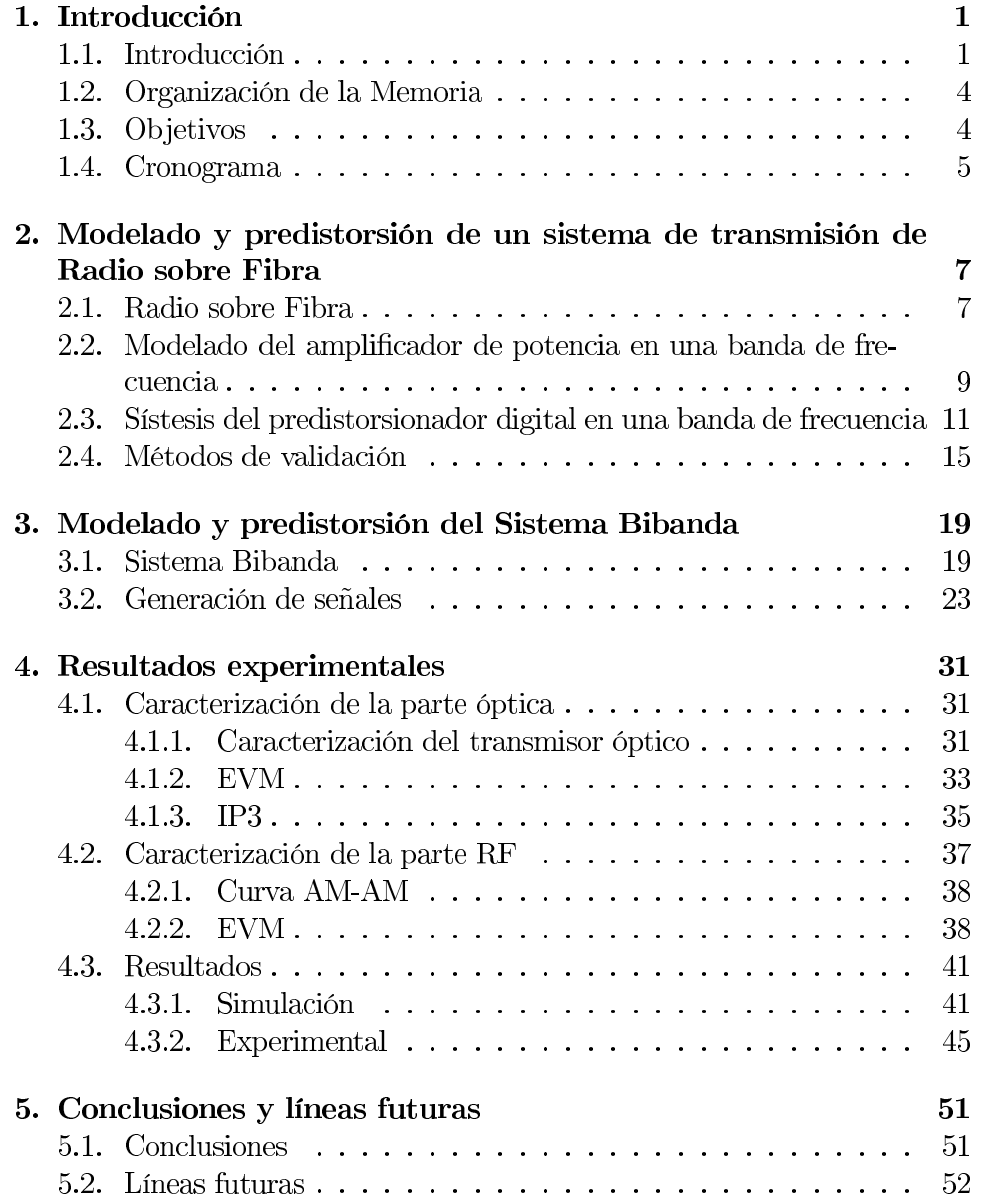

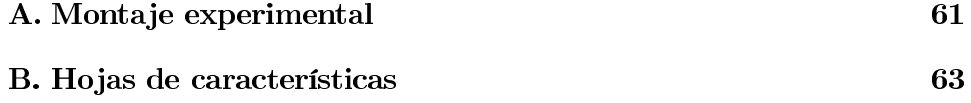

# Índice de figuras

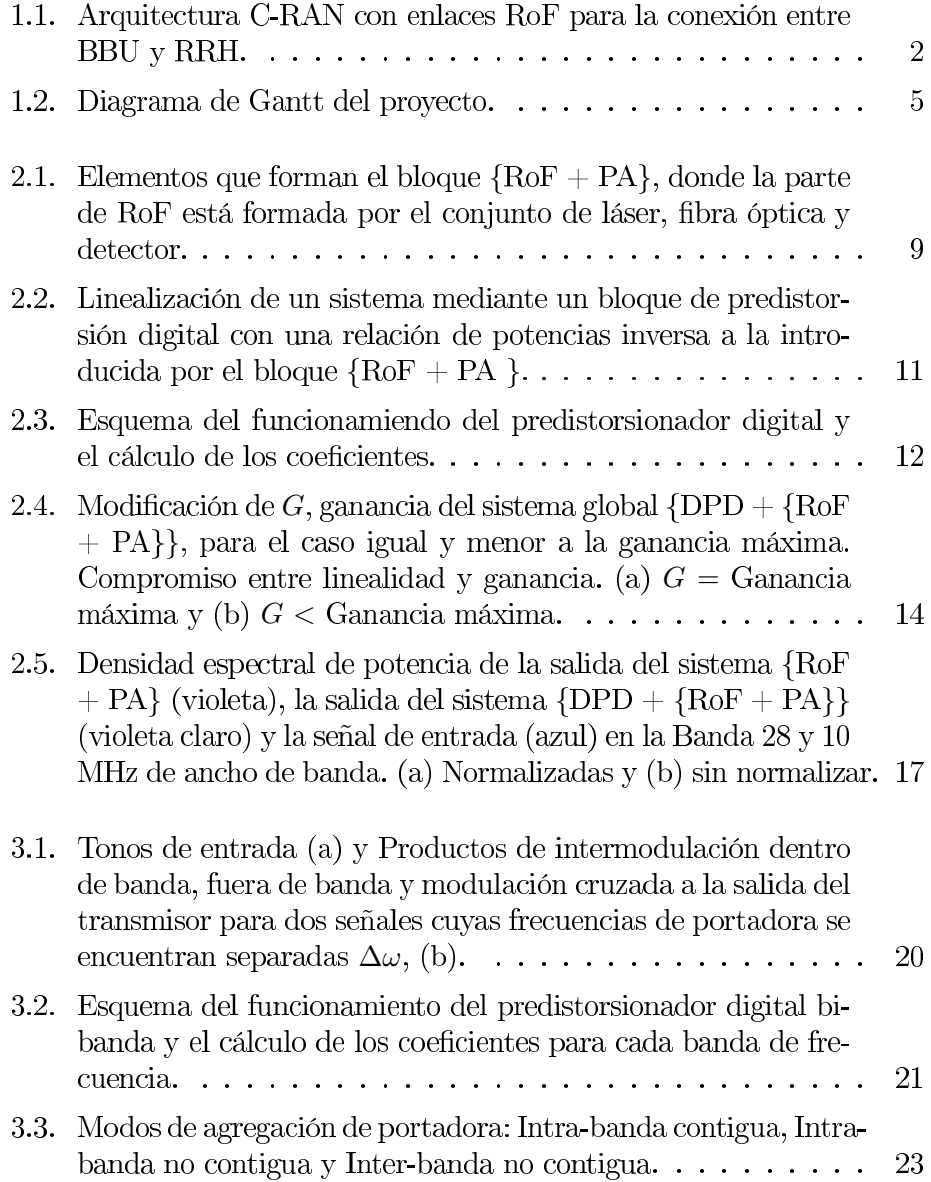

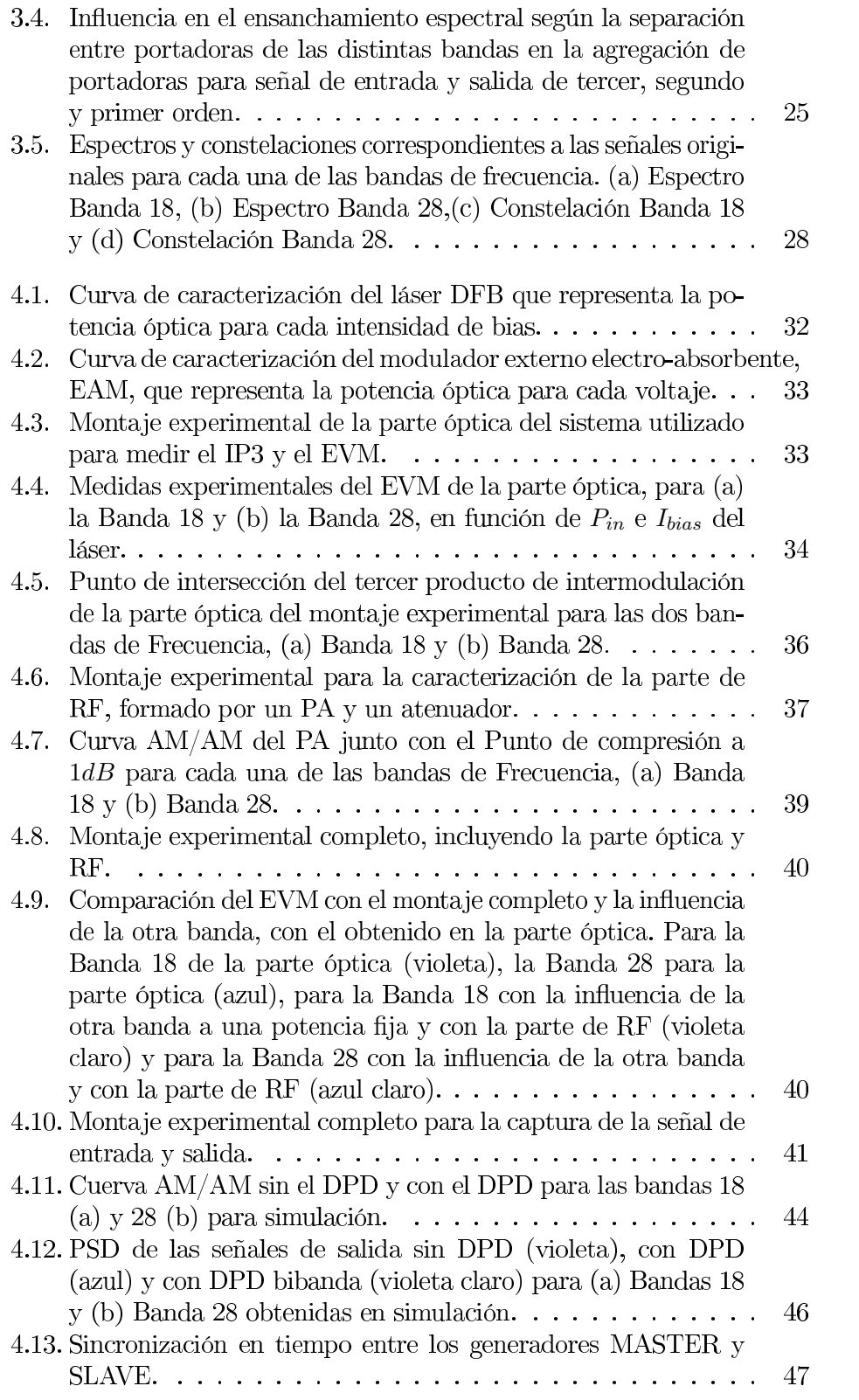

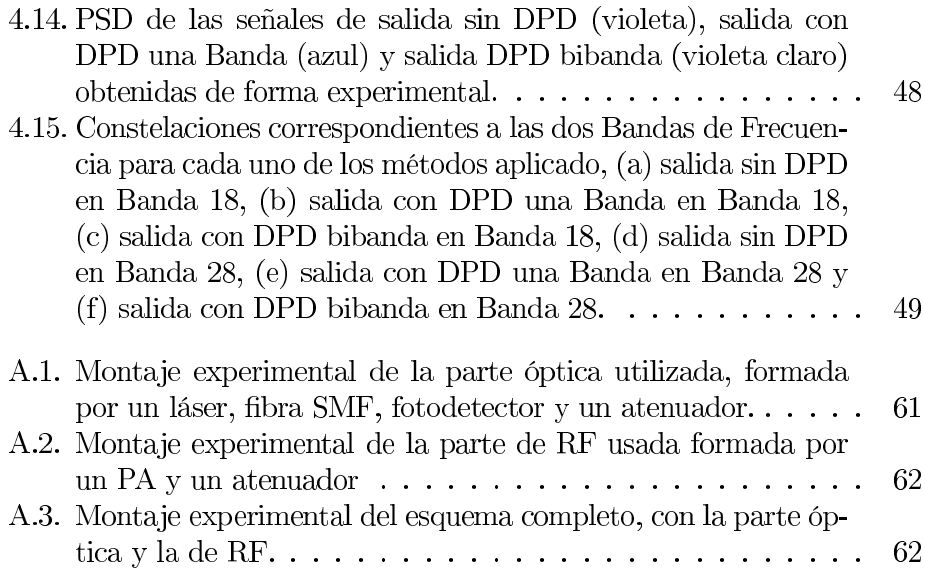

# Índice de tablas

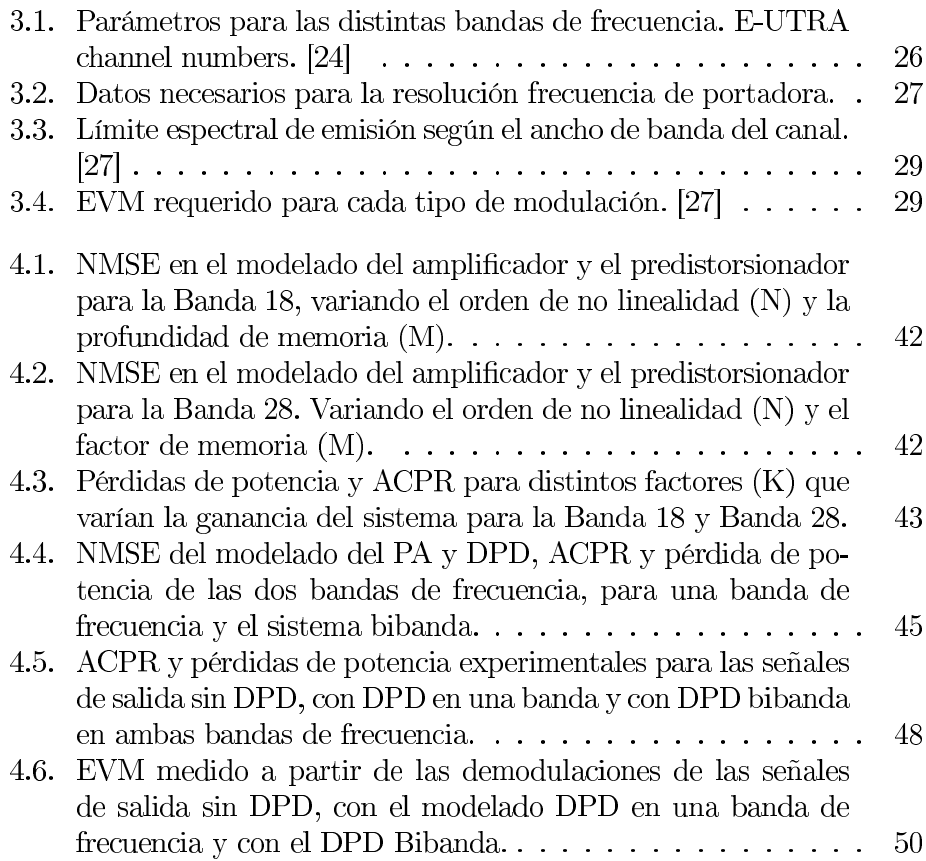

# Lista de acrónimos

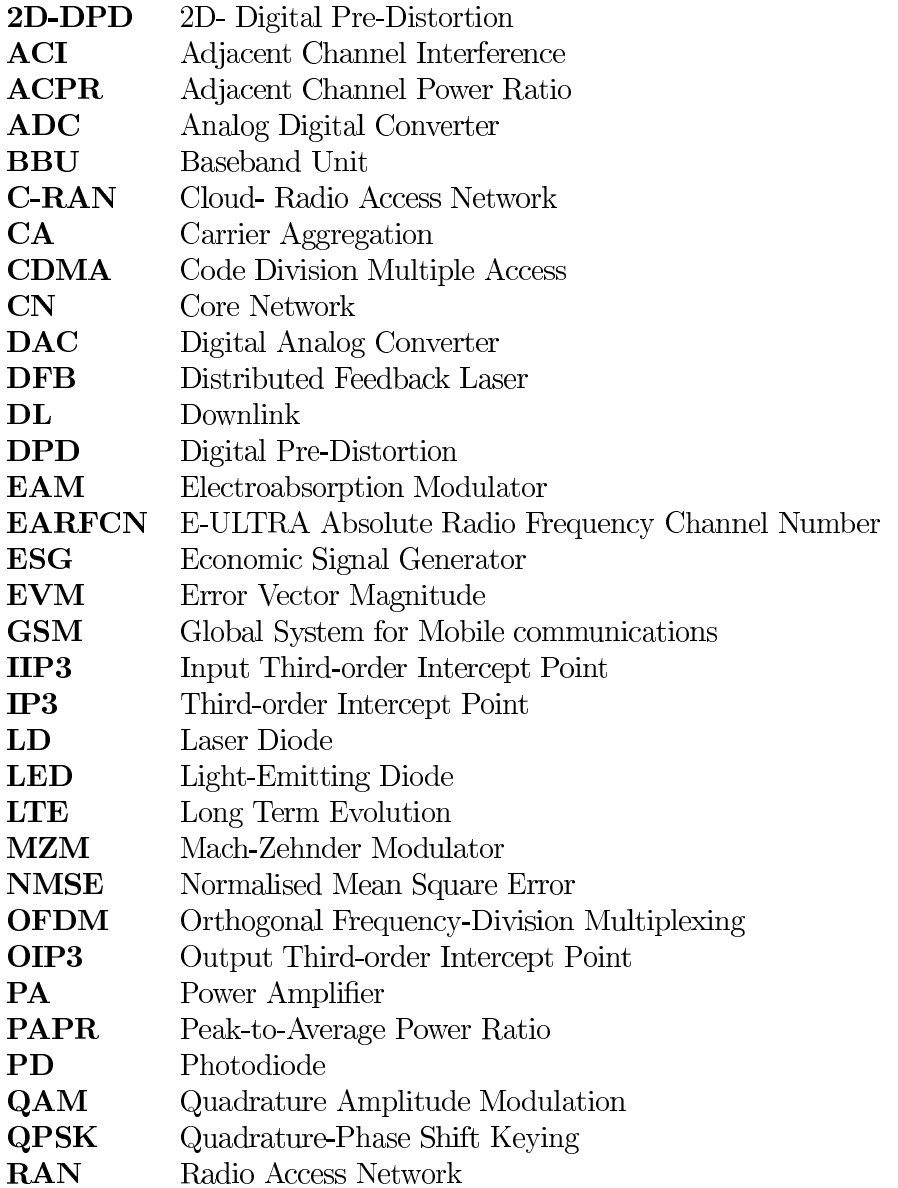

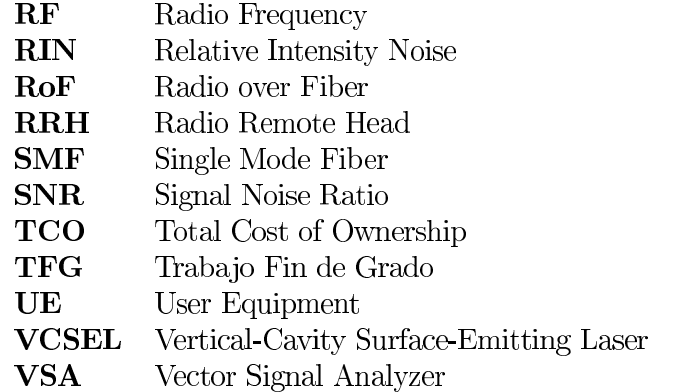

WiMax Worldwide Interoperability for Microwave Access

### Capítulo 1

## Introducción

Para comenzar, se va a realizar una introducción sobre el marco en el que se engloba la necesidad de desarrollar las técnicas planteadas en este Trabajo Fin de Grado como el uso de predistorsión digital bibanda, seguido de apartados dedicados a como está distribuída la memoria, a los objetivos planteados al principio de este trabajo que se intentarán lograr y un cronograma que plasma el tiempo invertido en cada una de las partes de este trabajo.

#### $1.1.$ Introducción

En la actualidad [1] el aumento de la demanda de tráfico, la disponibilidad de espectro limitado y la adopción masiva de móviles broadband están desafiando la construcción de redes celulares de forma tradicional. En este nuevo entorno, los operadores móviles están buscando nuevas maneras de aumentar la capacidad y cobertura de red mientras se reduce el tiempo de comercialización de nuevos servicios, logrando así un menor coste de propie $d$ ad (TCO).

Para conseguir esto, los operadores necesitan combinar de manera rentable múltiples estándares, como por ejemplo Global System for Mobile communications (GSM), Code División Multiple Access (CDMA) [2], Long-Term Evolution (LTE) [3] y Worldwide Interoperability for Microwave Access (Wi-Max) entre otros, bandas de frecuencia, capas celulares (cell layers) y soluciones a la red de transporte, mientras que al mismo tiempo, tratan de reducir las latencias y cubrir el aumento de las tasas de datos. Para ello, la infraestructura celular debe ser flexible y permitir un despliegue simplificado, además de la gestión de RANs cada vez más heterogéneas; entendiendo como RAN (Radio Access Network), la parte del sistema de telecomunicación móvil que reside entre un dispositivo y la máquina que lo controla, propor-

### CAPÍTULO 1. INTRODUCCIÓN

cionándole conexión con su núcleo de red (CN).

Una posible solución es el uso del concepto de Cloud Radio Access Network (C-RAN) (ver Figura 1.1) una arquitectura con alta densidad de usuarios [4] [5]. C-RAN explotará una combinación de técnicas de virtualización, centralización y coordinación, las cuales interactúan entre sí dentro de la red. Esto nos aporta un manejo más eficiente del desbalance de tráfico, reducción de tiempo de procesado, ahorro energético, reducción de retardo en los procesos de handovers y ganancia de multiplexado, entre otras. Está basada en la concentración de funciones de procesado de señal de diferentes estándares y tecnologías en la misma Baseband Unit (BBU). En esta arquitectura, Remote Radio Head (RRH) se separa de la BBU a través del uso de cables coaxiales, microondas punto a punto, fibra óptica, etc. De todas las posibles opciones de conexión entre la BBU y la RRH, el uso de fibra óptica es el más adecuado por su capacidad para soportar grandes anchos de banda a altas velocidades de transmisión de datos, además de una menor latencia producida por la fibra, entre otras. Esto se conoce como RoF (del inglés Radio-over-Fiber) [6].

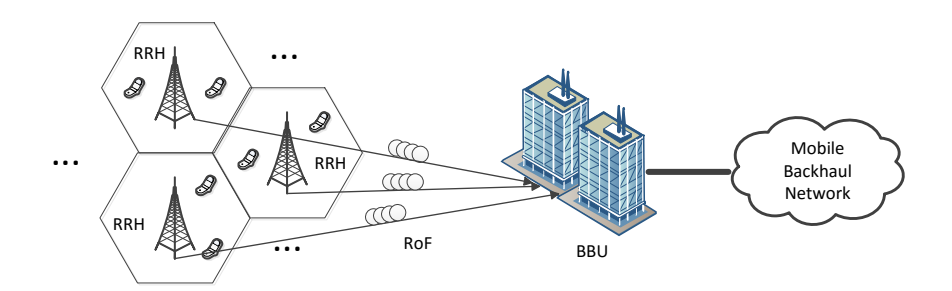

Figura 1.1: Arquitectura C-RAN con enlaces RoF para la conexión entre BBU y RRH.

La fibra óptica proporciona amplios anchos de banda, bajas pérdidas e inmunidad a las interferencias electromagnéticas. Para realizar una estructura lo más clara y sencilla posible, en los RRHs sólo está la conversión electro-óptica, así como el sistema de radiofrecuencia. Los sistemas RoF basados en la modulación de subportadora óptica son transmisiones analógicas, y por lo tanto susceptibles de sufrir distorsiones no lineales [7]. Además, el amplificador de potencia (PA) localizado en la RRH también puede producir distorsiones en la señal.

Las señales utilizadas en los estándares actuales, por ejemplo LTE o

### CAPÍTULO 1. INTRODUCCIÓN

LTE-Advanced, son especialmente vulnerables a esas distorsiones no lineales debido al alto PAPR (Peak to Average Power Ratio) en sus envolventes. Estas distorsiones producen un recrecimiento espectral en bandas de frecuencia advacentes (ACI, del inglés Adjacent Channel Interference) [8].

Utilizando el sistema RoF, las conexiones entre BBU y RRH serían a través de segmentos ópticos y eléctricos. En la parte de RF, se utiliza un PA que se satura y que es sensible a la relación de potencia pico a potencia promedio (PAPR). Dado que las señales utilizadas tienen un elevado PAPR, el PA introducirá distorsión no lineal. Para evitar la aparición de no linealidades, se debería trabajar en la región lineal del PA, lo cual conllevaría una reducción significativa de su eficiencia energética [9]. Para elevar esta eficiencia energética habría que trabajar en zona de saturación pero la señal se distorsionaría. Este compromiso entre linealidad y eficiencia energética [10] es importante ya que el PA es el elemento más crítico en cuanto a consumo de energía en la RRH.

Las no linealidades en la parte de RoF podrían ser canceladas con técnicas ópticas, como polarización mixta o linealización de doble longitud de onda [11], pero la complejidad del sistema se vería incrementada. A lo largo de la literatura se han estudiado diferentes métodos de corregir las distorsiones no lineales, siendo la predistorsión digital (DPD) [12] una de las menos costosas, además de ofrecer una gran capacidad de cancelación de los productos de intermodulación.

Además, y debido a la concentración de estándares y bandas de frecuencia en los RRH que producen distorsiones al combinarse en el mismo PA, ha surgido en los últimos años una arquitectura de transmisión simultánea de doble banda. En esta arquitectura, un transmisor dual-band (doble banda) [13] se emplea para amplificar simultáneamente dos señales distintas, por ejemplo con distinta modulación de diferentes estándares y en dos bandas de frecuencia diferentes.

El principal problema en el uso de un sistema bibanda está en utilizar el mismo PA, ya que se producen distorsiones debido a los productos de intermodulación entre las dos bandas. Los DPD tradicionales son efectivos cuando trabajan en una sola banda, pero no son capaces de corregir la distorsión producida por dos bandas concurrentes.

Hasta ahora se ha estudiado en la literatura [14] como corregir estas distorsiones en el PA pero no se han tenido en cuenta los distintos efectos anteriormente nombrados. Por ello, el objetivo de este Trabajo Fin de Grado será pues la caracterización, evaluación y corrección de los efectos degradantes que se producen en el sistema de transmisión híbrido  $(RoF + RF)$ , tanto

en la parte óptica como en la de radiofrecuencia, además de la caracterización y corrección de dichas distorsiones mediante técnicas de predistorsión digital (DPD) multibanda aplicado a señales del éstandar LTE, en este caso en dos bandas de frecuencia concurrentes. Además, se realizará una comparativa entre el DPD tradicional y el multibanda, para comprobar y demostrar que es capaz de corregir lo que el DPD tradicional no consigue.

En primer lugar, una vez se haya estudiado la literatura existente sobre los temas a tratar, se realizará la caracterización de las partes del sistema híbrido (Optica y RF) y se elegirán las frecuencias de trabajo que se usarán en este TFG, de acuerdo a todas las condiciones que tendrán que cumplirse. Posteriormente, se realizará un modelado de la parte óptica y de RF además de una síntesis del predistorsionador en el sistema bibanda y finalmente su aplicación a un escenario real.

#### $1.2.$ Organización de la Memoria

El contenido de esta memoria se distribuye en 5 Capítulos y 2 Anexos. En el Capítulo 1 se realiza una pequeña introducción para poner en contexto este TFG. En el Capítulo 2 se describen lás técnicas de modelado del PA y la síntesis del DPD en una sola banda, además de los métodos de validación. En el Capítulo 3 se dedica enteramente al modelado y predistorsión del sistema Bibanda, la parte más importante de este TFG y por tanto donde se hará más hincapié. También se explicará el proceso que se utiliza para la generación de las señales usadas. El Capítulo 4 se dedicará a los resultados obtenidos tanto en las bandas de frecuencia individualmente como en el sistema bibanda. Además se realizará una comparativa entre ellas para explicar los resultados experimentales. En el Capítulo 5 se describirán las conclusiones extraídas a lo largo del desarrollo del presente TFG y se plantearán posibles líneas de investigación futuras. Por otro lado en el Anexo A se presentan los distintos montajes experimentales utilizados a lo largo del TFG y el Anexo B aparecen los *Data Sheet* con las características de los elementos utilizados.

#### 1.3. Objetivos

Los objetivos planteados en este TFG son:

• La caracterización, evaluación y corrección de los efectos degradantes que se producen en la parte óptica y de RF del sistema híbrido utilizado.

### CAPÍTULO 1. INTRODUCCIÓN

- Implementación de un sistema de corrección DPD en una banda de frecuencia para señales del estándar LTE en dos bandas concurrentes.
- Desarrollo de un sistema de corrección de dichas distorsiones con técnicas de predistorsión digital en un sistema bibanda, con dos señales del estándar LTE en dos bandas concurrentes con distintas características.
- Validación experimental y comparativa entre los dos métodos implementados.

#### $1.4.$ Cronograma

A continuación, en la Figura 1.2 aparece el diagrama de Gant de las fases que se han ido realizando para el desarrollo de este proyecto.

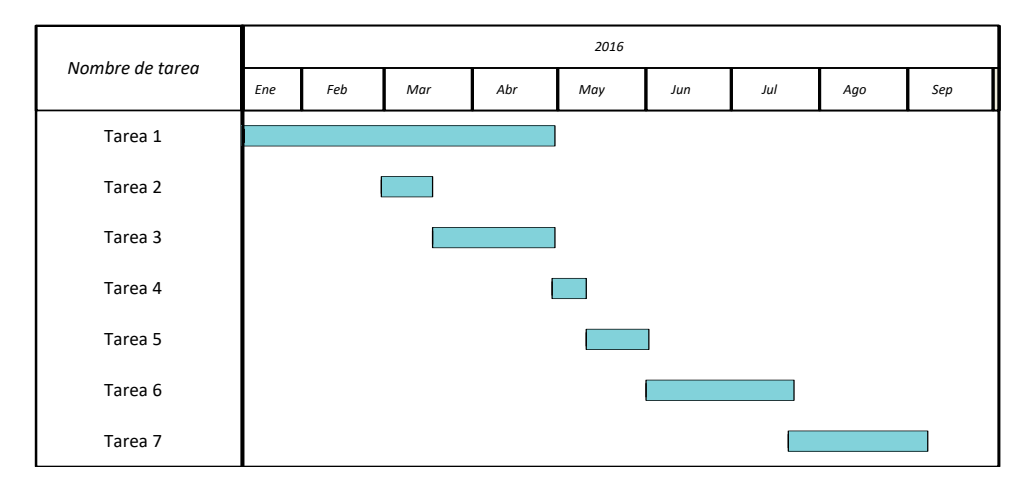

Figura 1.2: Diagrama de Gantt del proyecto.

Cada una de las fases ha consistido en las siguientes acciones:

- **Tarea 1**: Estudio bibliográfico y de la literatura existente.
- **Tarea 2:** Desarrollo de programas en *Matlab* para modelado y predistorsión en un sistema en una Banda de Frecuencia.
- **Tarea 3:** Desarrollo de programas en *Matlab* para modelado y predistorsión en un sistema Bibanda.
- Tarea 4: Capturas de señales en el montaje experimental en el laboratorio.
- **Tarea 5:** Simulaciones del bloque  $(DPD + (RoF + PA))$  en el PC para ambos casos con los programas desarrollados.

### CAPÍTULO 1. INTRODUCCIÓN

- Tarea 6: Verificación y comparativa del bloque (DPD + (RoF + PA)) en el laboratorio con ambas técnicas.
- $\bullet\,$  Tarea 7: Escritura de la memoria del proyecto.

### Capítulo 2

# Modelado y predistorsión de un sistema de transmisión de Radio sobre Fibra

En este capítulo se hace una pequeña introducción sobre el concepto de radio sobre fibra (RoF), una descripción de los modelos matemáticos empleados para el modelado del bloque  ${RoF + PA}$ , y posteriormente la síntesis del DPD en una banda de frecuencia. Finalmente se explicarán los métodos de validación que se utilizarán durante el proceso.

#### $2.1.$ Radio sobre Fibra

Como se ha introducido en el Capítulo 1, RoF [15] [20] es un sistema híbrido formado por tecnologías de fibra y radio. Se centra en la transmisión óptica y en lugar de distribuir las señales digitales para la comunicación entre cada punto de acceso, que requeriría conversiones de señal (DAC y ADC) y protocolos (latencias, calidad de servicio...), los sistemas RoF distribuyen las señales radio en su formato analógico. Las señales de radio se modulan sobre una portadora óptica mediante modulación de la intensidad óptica de la luz del láser. Esta tecnología permite el transporte de información a través de largas distancias con un bajo coste y altas prestaciones, como baja latencia.

Como trabajamos con señales de estándares de última generación como LTE, la señal en banda base es modulada con OFDM [21]. La conversión óptico-eléctrica en RoF se puede realizar mediante distintos sistemas tales como modulación directa o modulación externa del láser.

Para láseres de semiconductor, como por ejemplo un VCSEL (Vertical Cavity Surface-emitting Lasers) o un diodo láser DFB (Distributed feedback laser), cuando realizan modulación directa la señal de radio varía la intersi-

dad de bias haciendo que la potencia que emite varíe. Esta técnica es la más económica de implementar pero conlleva una serie de contras como son la aparición de efectos en el láser como el chirp o no linealidades indeseadas. La otra alternativa es la modulación externa del láser para evitar la aparición de estos efectos.

La modulación externa de un láser se puede realizar mediante un MZM (Mach-Zehnder Modulator) o un EAM (Electro-absorption modulator) aplicados a láseres como los nombrados anteriormente. El caso del MZM ofrece un sistema más estable (fiable) y más facilmente predistorsionable debido a que el MZM sigue una curva de modulación cosenoidal. Su mayor desventaja es su gran coste, así como que no es fácilmente integrable en el mismo chip óptico del láser. La otra alternativa de modulación externa es utilizar un EAM, que absorbe o amplifica la luz emitida por el láser siguiendo la variación de voltaje de la señal radio. Su mayor contra es que no es tan sencillo de predistorsionar pero tiene un coste menor que el MZM y es integrable en el mismo chip óptico del láser.

Al diseñal el enlace RoF con láser a una intensidad de modulación, aparecen características no lineales debido a la compresión de ganancia, que resulta de factores como la saturación o corrientes de fuga. Esas no linealidades dan lugar a señales espurias conocidas como armónicos y productos de intermodulación. Los armónicos se producen independientemente de cómo sea la señal de entrada, incluso con un tono, apareciendo a cierta distancia de la frecuencia fundamental. Los productos de intermodulación, por el contrario, aparecen para señales de entrada con más de un tono (con respuesta similar a los armónicos).

En cuanto al canal de transmisión, la propagación en fibra óptica se suele clasificar en tres regiones de transmisión de potencia óptica [22] muy distintivos: la región I o región lineal, región II o región de intermezclado y región III o región no lineal.

La región I es lineal, por lo que a medida que la potencia de señal decrece, la relación señal a ruido (SNR) también lo hace. En la región no lineal la SNR se deteriora a pesar de aumentar la potencia, lo cual se debe principalmente a la distorsión no lineal que estimula la emisión fuera de banda y aumenta el nivel de ruido. El óptimo se produce en la región II, donde a medida que el enlace de transmisión aumenta, la región se mantiene dentro de un rango. Las distorsiones lineales y no lineales aumentan con el tramo de transmisión.

En este TFG se utilizará un enlace RoF formado por un láser DFB con un modulador externo EAM (ver Anexo B). Como canal de transmisión se usará fibra monomodo (SMF), las cuales tienen unas pérdidas de 0.25dB/km

a 1550 nm (ventana en la cual trabajaremos). De ahora en adelante, se va a tener en cuenta el enlace RoF junto con el PA como un solo único bloque  $\{RoF + PA\}$ , como se muestra en la figura 2.1.

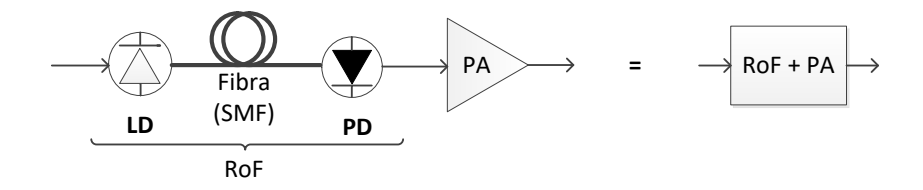

Figura 2.1: Elementos que forman el bloque  ${RoF + PA}$ , donde la parte de RoF está formada por el conjunto de láser, fibra óptica y detector.

#### $2.2.$ Modelado del amplificador de potencia en una banda de frecuencia

Las series de *Volterra* o los modelos de *Wiener* y *Hammerstein* son diferentes modelos que se han analizado en la literatura actual, para identificar y corregir el comportamiento no lineal de los amplificadores de potencia. Es complicado definir qué tipo de modelo es mejor, ya que normalmente depende del tipo de PA y las señales con las que se trabaje.

Las series de Volterra son una forma de representar sistemas no lineales que generaliza el concepto de respuesta impulsional de los sitemas lineales. La salida de un sistema lineal se puede obtener con la convolución entre las señales de entrada y la respuesta impulsional de dicho sistema lineal, así que de igual modo, la salida de algunos sistemas no lineales se podrá obtener como la suma de las convoluciones de unas funciones multivariables (kernels que hacen la función de respuesta impulsional) con la señal obtenida como la potencia de orden  $m$  de la señal de entrada.

Partiendo de un sistema simple, en tiempo discreto las series de Volterra se pueden escribir como:

$$
y(n) = \sum_{k=1}^{N} \sum_{i_1=0}^{M} \cdots \sum_{i_k=0}^{M} h_k(i_1, \cdots, i_k) \prod_{j=1}^{k} u(n - i_j)
$$
 (2.1)

donde  $u(n)$  es la señal de entrada,  $y(n)$  la señal de salida, y  $h_k(i_1, \dots, i_k)$ es denomiado el Kernel de Volterra de orden k. La complejidad de las series aumenta de forma exponencial con el orden de no linealidad, por lo que se suele truncar a un orden  $N$  y una profundidad de memoria  $M$ . Otra posible solución es utilizar modelos basados en series de Volterra pero modificados

para enmascarar la complejidad de los cálculos. En la realización de este Trabajo Fin de Grado se considera una simplificación de las series de Volterra basada en un modelo polinomial con memoria no uniforme. La expresión análitica del modelo polinómico que se va a utilizar es la siguiente:

$$
y(n) = \sum_{m=1}^{M} \sum_{k=1}^{N} a_{k,m} u(n - d_m) |u(n - d_m)|^{(k-1)} = \mathbf{U} \cdot \mathbf{a}
$$
 (2.2)

donde  $N$  es el orden de no linealidad,  $M$  es el número de taps de memoria,  $d_m$  es el valor del *delay m-esimo*, **a** es el vector de coeficientes del modelo y  $u(n)$  e  $y(n)$  son las señales de entrada y salida del modelo respectivamente. El valor de coeficientes  $a$  y la matriz de datos  $U$  se pueden expresar según las ecuaciones:

$$
\mathbf{a} = \begin{bmatrix} a_{1,0} & \cdots & a_{N,0} & a_{1,1} & \cdots & a_{k,m} & \cdots & a_{N,M} \end{bmatrix} \tag{2.3}
$$

$$
\mathbf{U} = [ \mathbf{U_0} \cdots \mathbf{U_m} \cdots \mathbf{U_M} ] \tag{2.4}
$$

donde  $\mathbf{U}_{\mathbf{m}}$  se define como:

$$
\mathbf{U}_{\mathbf{m}} = \begin{bmatrix} u_{1,m}^{[n]} & u_{2,m}^{[n]} & \cdots & u_{N,m}^{[n]} \\ u_{1,m}^{[n+1]} & u_{2,m}^{[n+1]} & \cdots & u_{N,m}^{[n+1]} \\ \vdots & \vdots & \ddots & \vdots \\ u_{1,m}^{[n+L-1]} & u_{2,m}^{[n+L-1]} & \cdots & u_{N,m}^{[n+L-1]} \end{bmatrix}
$$
(2.5)

siendo L la longitud de la señal  $u(n)$ .

Cada elemento de la matriz  $U_m$  viene expresado como:

$$
u_{k,m}^{[n]} = u (n - d_m) |u (n - d_m)|^{(k-1)}
$$
\n(2.6)

El siguiente paso es obtener los coeficientes estimados del modelo del amplificador que minimizan el error NMSE (Normalised Mean Square Error), entre la salida real del dispositivo y la salida estimada mediante la simulación. Estos coeficientes satisfacen la ecuación 2.7, por lo que el cálculo de los mismos se expresa en la ecuación 2.8:

$$
\hat{\mathbf{y}} = \mathbf{U} \cdot \hat{\mathbf{a}} = \sum_{m=0}^{M} \mathbf{U}_{m} \cdot \hat{\mathbf{a}}_{m}
$$
 (2.7)

$$
\hat{\mathbf{a}} = \text{pinv}(\mathbf{U}) \cdot \mathbf{y} \tag{2.8}
$$

donde  $pinv$  es el operador de pseudoinversa de matrices, e  $Y$  se define como el vector que contiene las muestras de la señal de salida  $y(n)$ .

El error producido por el modelado se define como:

$$
\mathbf{e} = \mathbf{y} - \widehat{\mathbf{y}} = \begin{bmatrix} e_l & e_{l+1} & \cdots & e_{l+L-1} \end{bmatrix} \tag{2.9}
$$

donde  $e$  es el vector de error,  $y$  es la señal de salida e  $\hat{y}$  es la señal de salida estimada.

#### 2.3. Sístesis del predistorsionador digital en una banda de frecuencia

Como se ha explicado en el Capítulo 1, la predistorsión digital es una de las maneras de linealización más eficientes, ya que introduciendo un predistorsionador digital a la entrada se elimina la distorsión introducida por el bloque  ${RoF + PA}$  (Figura 2.2). El funcionamiento de la técnica de predistorsión consiste en aplicar la relación de potencia entrada/salida inversa a la relación no lineal introducida por el bloque  ${RoF + PA}$ , dando como resultado una relación lo más lineal posible. En la Figura 2.2 se muestran estos efectos para una mayor comprensión de los mismos.

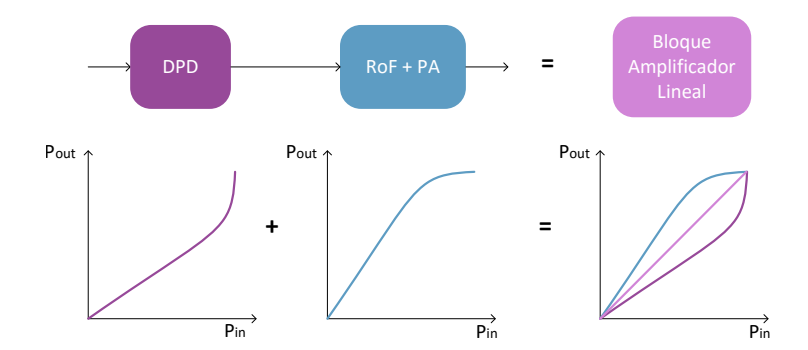

Figura 2.2: Linealización de un sistema mediante un bloque de predistorsión digital con una relación de potencias inversa a la introducida por el bloque  ${RoF + PA}.$ 

Como se puede observar, el primer bloque es el predistorsionador, el cual aplica a la señal de entrada su función de transformación y donde la señal de salida de éste será la entrada del amplificador de potencia. Con esto se consigue que la salida del PA sea la señal de entrada al sistema amplificada, sin la aparición de nuevos armónicos ni ningún tipo de distorsión.

En cualquier sistema de linealización se requiere una fase de calibración inicial en la que se obtienen los primeros coeficientes del DPD. En la Figura 2.3 se muestra el esquema de predistorsión utilizado en este trabajo.

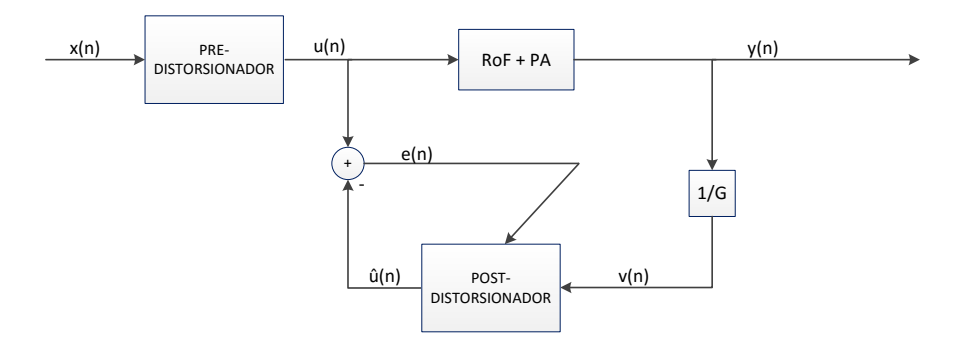

Figura 2.3: Esquema del funcionamiendo del predistorsionador digital y el cálculo de los coeficientes.

 $Si$  definimos  $W$  como la función de transferencia del post-distorsionador y  $G_{\text{RoF}+\text{PA}}$  como la del bloque  $\{RoF + PA\}$ , siendo W la inversa de  $G_{RoF+PA}$  según lo visto en la Figura 2.2, el resultado de la cascada de estos dos bloques se comportará como un sistema de amplificación lineal, una vez que el post-distorsionador se haya entrenado. En [12] se demuestra que, para un modelo general de *Volterra*, la función post-inversa de orden  $N$  es idéntica a la función pre-inversa hasta orden  $N$ , lo que significa que  $G_{\text{RoF}+\text{PA}}$  y W son intercambiables. El modelo polinomial empleado en este trabajo es un caso especial basado en las series de *Volterra* de manera que, bajo estas condiciones, post-distorsión es equivalente a predistorsión.

La mayoría de las técnicas de predistorsión utilizan una estructura de circuito en lazo cerrado para el cálculo iterativo de los coeficientes del DPD. En estos sistemas, los valores de estos coeficientes y la salida del mismo se conocen a priori, por lo que una fracción de la señal de salida del bloque  ${RoF + PA}$  debe ser demodulada en tiempo real para ser comparada con la señal original de entrada del bloque, estimar los errores de cálculo y actualizar los coeficientes del predistorsionador.

En la Figura 2.3 se muestra un esquema de caracterización del sistema en lazo abierto, que nos permite extraer los parámetros del DPD. Sean  $u(n)$  e  $y(n)$  las señales en el dominio del tiempo capturadas a la entrada y salida del bloque  ${RoF + PA}$  sin presencia del predistorsionador, y sean  **e**  $**Y**$  **sus representaciones matriciales respectivamente. Con estas señales** podemos extraer los coeficientes del DPD directamente, sin calcular los coeficientes del modelo del PA, lo que reduce el tiempo de calibración y la carga computacional asociada. Si se define matricialmente la señal de entrada al

post-distorsionador  $v(n)$  como:

$$
\mathbf{V} = \frac{\mathbf{Y}}{G} \tag{2.10}
$$

siendo G la ganancia típica del bloque  $\{DPD + \{RoF + PA\}\}\$ , podemos expresar la señal de salida del post-distorsionador  $\hat{u}(n)$  como:

$$
\hat{\mathbf{u}} = \mathbf{V} \cdot \mathbf{w} \tag{2.11}
$$

El error de estimación del cálculo de los coeficientes del predistorsionador w se calcula como:

$$
\mathbf{e} = \mathbf{u} - \widehat{\mathbf{u}} \tag{2.12}
$$

La función de coste a minimizar mediante el método de mínimos cuadrados es:

$$
J(n) = \sum_{n=0}^{L-1} |e(n)|^2
$$
 (2.13)

cuya solución es la función pseudoinversa, ya nombrada en el Apartado 2.2 a la hora de calcular los coeficientes del modelo, mediante la cual se calculan los del DPD. Se define como:

$$
\mathbf{w} = \left(\mathbf{V}^{\mathbf{H}}\mathbf{V}\right)^{-1}\mathbf{V}^{\mathbf{H}}\mathbf{u}
$$
 (2.14)

El factor  $G$  es muy importante ya que define la ganancia total del sistema formado por  $\{DPD + \{RoF + PA\}\}\$ , y nos interesará que sea lo mayor posible con el fin de minimizar las pérdidas de potencia introducidas por el DPD. Se debe tener en cuenta que no se puede aumentar todo lo que se quiera dicha ganancia, ya que como se ve en la Figura 2.4, aparece un compromiso entre ganancia y linealidad.

A la hora de elegir la ganancia de nuestro sistema  $\{DPD + \{RoF + \}$ PA}} se debe tener en cuenta la limitación máxima de salida impuesta por el punto de saturación del amplificador. En general, un predistorsionador diseñado con la ganancia máxima, la cual se corresponde con la ganancia lineal del bloque, podrá corregir distorsión no lineal hasta el punto de saturación del amplificador (a partir del cual aunque aumentemos el nivel de la potencia de entrada no obtendremos más potencia a la salida). El nivel máximo de entrada que podrá ser corregido será entonces aquel en el que la respuesta lineal del sistema se cruza con el límite de saturación. Esto se puede observar en la Figura 2.4 (a), donde se ve como la pendiente de la ganancia es elevada y se alcanza rápido el punto de saturación, lo que implica que la amplitud de entrada hasta la que es capaz de linealizar será baja.

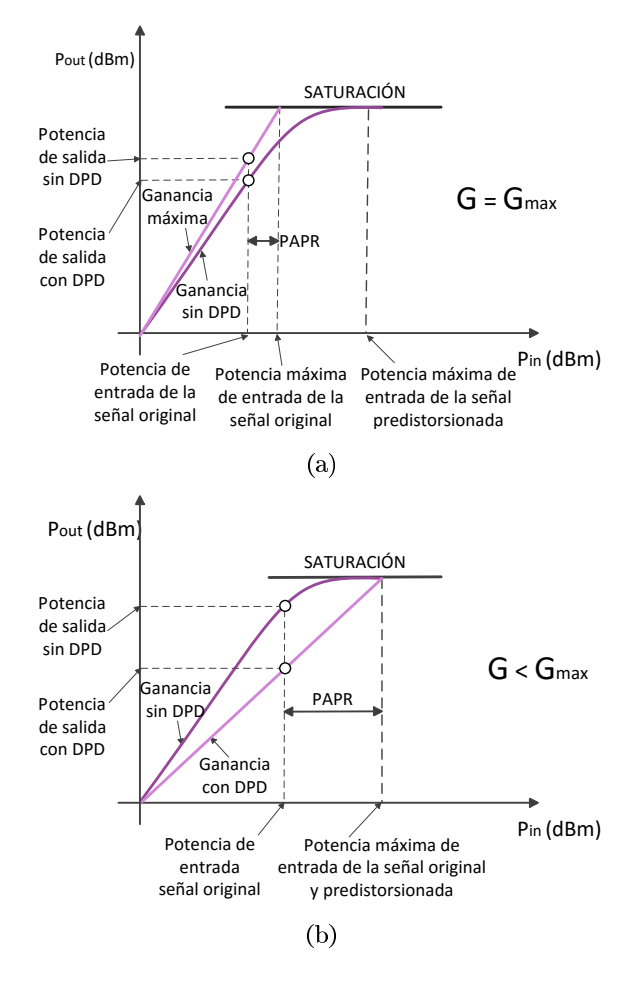

Figura 2.4: Modificación de *G*, ganancia del sistema global {DPD + {RoF}  $+ PA$ }, para el caso igual y menor a la ganancia máxima. Compromiso  $G =$  Ganancia máxima y (b)  $G <$ máxima.

Por otro lado se tiene el caso contrario, en el que la ganancia es menor y que tardamos más en alcanzar el punto de saturación. En la Figura 2.4 (b) aparece este efecto y se puede ver que el punto de amplitud de entrada máxima es superior al caso anterior, y por lo tanto, se dispone de más rango de trabajo en zona lineal. Por lo tanto, se tiene que cuidar la elección del valor de dicha ganancia, además de que afecta en la potencia de la señal de salida del sistema, para tratar de conservar lo mejor posible la ganancia del sistema sin comprometer la linealidad de su salida.

#### $2.4.$ Métodos de validación

En este apartado se van a describir los métodos utilizados para la validación de la linealización del DPD. Por un lado se evaluará el error NMSE nombrado en el Apartado 2.2 para valorar la calidad del modelado del sistema; por otro lado se medirá el ACPR (Adjacent Channel Power Ratio) para estimar la distorsión fuera de banda y por último se calculará el EVM para evaluar la distorsión dentro de banda.

Una vez se hayan calculado los coeficientes del DPD, se procederá a simular el sistema completo  $\{DPD + \{RoF + PA\}\}\$ . Con ello se obtendrá una señal de salida sin distorsión a costa de una pérdida de ganancia respecto al sistema formado solamente por el PA. Se define el NMSE como:

$$
NMSE(dB) = 10\log_{10}\left(\frac{E\left\{|y(n) - \hat{y}(n)|^2\right\}}{E\left\{y^2(n)\right\}}\right)
$$
(2.15)

siendo  $\hat{y}(n)$  las muestras de la señal estimada calculada mediante la ecuación 2.7 a partir de los coeficientes del modelo del PA,  $y(n)$  las muestras de la señal de salida capturada y  $E\{\}$  refiriéndose al operador Esperanza.

El ACPR se usa para medir la interferencia del canal adyacente y es definida por:

$$
ACPR(dBc) = \min_{m=1,2} \left[ 10 \cdot \log_{10} \frac{\int_{(adj\_band)m} Y(f) df}{\int_{(band)} Y(f) df} \right]
$$
(2.16)

donde  $Y(f)$  es la densidad de potencia espectral de la señal. Como se tienen dos canales adyacentes (superior e inferior), la potencia que se elegirá será siempre la del canal que tenga menor valor de ACPR, es decir, el caso más desfavorable.

Por último, el EVM se ha analizado con el fin de evaluar la calidad de la señal (la distorsión en banda). Los símbolos recibidos  $y_i$  se comparan con los símbolos ideales  $x_i$  en la constelación. Se define como:

$$
EVM(\%) = 100 \cdot \sqrt{\frac{1}{N} \cdot \frac{\sum_{i=1}^{N} ||y_i - x_i||^2}{||y_{\text{max}}||^2}}
$$
(2.17)

donde  $y_{max}$  es el símbolo más desfavorable de la constelación y N el número símbolos demodulados.

Para ver los efectos anteriores, en la Figura 2.5 se representan los espectros de la señal de entrada, la señal de salida al sistema  ${RoF + PA}$ y la salida del sistema  $\{DPD + \{RoF + PA\}\}\$ sin normalizar para ver las señales reales y la ganancia de potencia obtenida, y las señales normalizadas.

Para poder ver la corrección que realiza el DPD en los canales adyacentes, en la Figura 2.5 (a) se puede observar como una parte de los productos de intermodulación se elimina. En la Figura 2.5 (b), se ve esa pérdida de ganancia de la señal de salida del sistema completo respecto a la señal de salida del sistema con solamente el PA. Además, se puede comprobar como la señal linealizada presenta más potencia que la propia señal de entrada ya que se está amplificando.

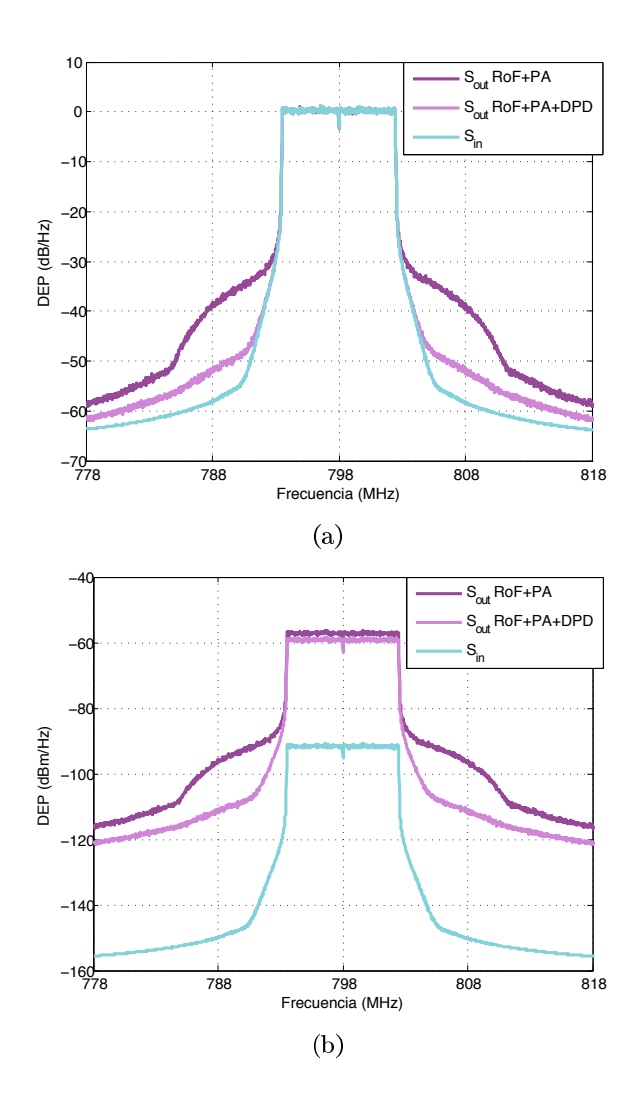

Figura 2.5: Densidad espectral de potencia de la salida del sistema  $\{ {\rm RoF}$  +  $PA$ } (violeta), la salida del sistema {DPD + {RoF + PA}} (violeta claro) y la señal de entrada (azul) en la Banda  $28 \times 10$  MHz de ancho de banda. (a) Normalizadas y (b) sin normalizar.
## Capítulo 3

# Modelado y predistorsión del Sistema Bibanda

En este capítulo se van a detallar los desarrollos matemáticos para la predistorsión en un sistema bibanda, en el cual está centrado este TFG. Además de explicar y desarrollar todos los pasos para obtener la síntesis del predistorsionador del sistema bibanda, se justificarán las bandas de frecuencia elegidas junto con la generación de las señales que se van a usar.

#### $3.1.$ Sistema Bibanda

Como se ha explicado en el Capítulo 1, para amplificar simultáneamente dos señales distintas, ha surgido una aquitectura simultánea de doble banda. Para la corrección de los efectos degradantes que producirá el sistema híbrido, no será posible la solución planteada en el Capítulo 2 para un sistema en una única banda de frecuencia. El modelo del predistorsionador de un sistema bibanda (2D-DPD) toma las señales en cada banda como entrada dual, por ello, la distorsión puede ser tratada en cada banda por separado, teniendo en cuenta los efectos que produce la otra banda sobre la banda en cuestión.

En este trabajo, se presenta un método 2D-DPD, donde las señales de RF en cada banda son capturadas y digitalizadas por separado. El modelo ha sido desarrollado para los casos en los que dos señales moduladas contribuyen a la linealización de cada banda y compensa la distorsión en cada una de ellas por separado.

El comportamiento no lineal del transmisor produce productos de intermodulación y usando las técnicas propuestas en el Capítulo 2, aplicadas a este caso, se puede modelar teóricamente en banda base y usar la señal de

entrada predistorsionada antes de enviarla al transmisor. El resultado general para este caso bibanda será un conjunto formado por dos sistemas no lineales que se traduce en un sistema lineal compuesto.

En los sistemas bibanda, la no linealidad del transmisor es más significativa ya que dos señales moduladas se transmiten simultáneamente, cuyas frecuencias de portadora de cada banda están separadas  $\Delta\omega$ . Esto hace que aparezca más distorsión a la salida que en el caso simple (ver Figura 3.1). Los productos de intermodulación in-band aparecen en torno a la frecuencia de portadora y se deben a la intermodulación de cada banda [23]. Estos productos de intermodulación son los únicos que podríamos eliminar aplicando las técnicas vistas en el Capítulo 2.

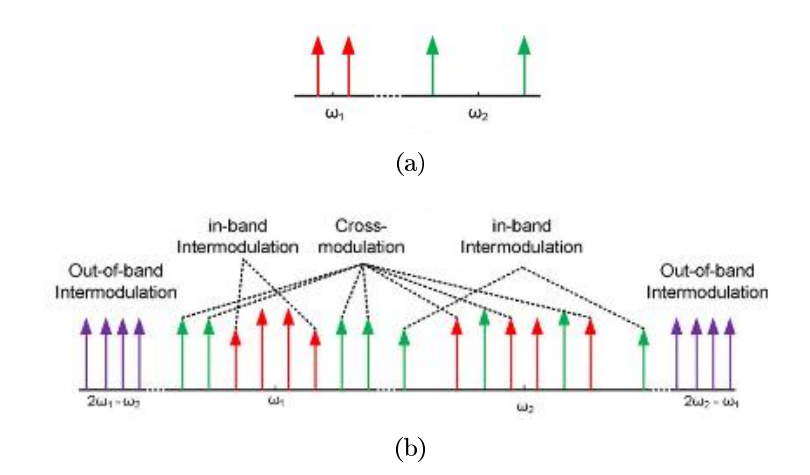

Figura 3.1: Tonos de entrada (a) y Productos de intermodulación dentro de banda, fuera de banda y modulación cruzada a la salida del transmisor para dos señales cuyas frecuencias de portadora se encuentran separadas  $\Delta\omega$ , (b).

La modulación cruzada, *cross-modulation*, es debida a los productos de intermodulación entre las señales de ambas bandas de frecuencia que aparecen dentro de la misma banda de frecuencias que la intermodulación in-band. Por último, aparece la intermodulación *out-of-band* que se refiere a los productos de intermodulación de las dos señales en ambas bandas de frecuencias, como el caso anterior; sin embargo, esta distorsión aparece a  $\Delta\omega$  de las frecuencias de portadora de las dos señales inferiores y superiores.

En las distorsiones in-band y cross-modulation, sus componentes de intermodulación, además de degradar la señal de salida, producen un recrecimiento espectral. Esto es de gran importancia ya que con ese ensanchamiento, la señal no cumple los requisitos de los sistemas de comunicaciones móviles

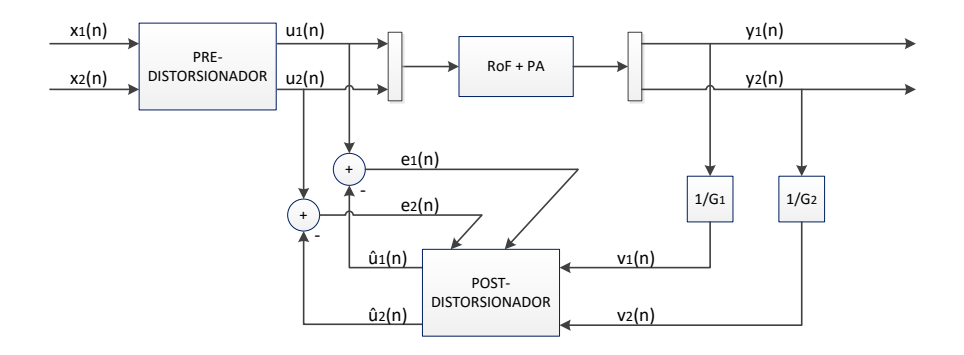

Figura 3.2: Esquema del funcionamiento del predistorsionador digital bibanda y el cálculo de los coeficientes para cada banda de frecuencia.

actuales, por lo que deben ser eliminados y compensados.

Para cada frecuencia de portadora, la señal de salida en cada caso tiene términos notables para ambas señales de entrada. Por ello, para interpretar correctamente el modelo se debe de tener en cuenta ambas señales de entrada para las técnicas de linealización. Por lo tanto, se propone una técnica 2D-DPD generalizada para un sistema no lineal con dos señales de entrada en bandas de frecuencia distintas, con orden de no linealidad N y orden de memoria M. La formulación generalizada para las señales de salida complejas asociadas a cada una de las entradas, referente al esquema mostrado en la Figura 3.2, parte de las series de Volterra, de forma equivalente al Capítulo 2, cuyas expresiones analíticas son las siguientes:

$$
\begin{cases}\n\hat{u}_1(n) = \sum_{m=0}^{M-1} \sum_{k=0}^{N} \sum_{j=0}^{k} c_{k,j,m}^{(1)} \cdot v_1(n-m) \cdot |v_1(n-m)|^{k-j} \cdot |v_2(n-m)|^j \\
\hat{u}_2(n) = \sum_{m=0}^{M-1} \sum_{k=0}^{N} \sum_{j=0}^{k} c_{k,j,m}^{(2)} \cdot v_2(n-m) \cdot |v_2(n-m)|^{k-j} \cdot |v_1(n-m)|^j\n\end{cases}
$$
\n(3.1)

 $c_{k,i}^{(1)}$  $c_{k,j,m}^{(1)}$  y  $c_{k,j}^{(2)}$ *k,j,m*calculadas a partir de las fórmulas anteriores análogamente a la forma de cálculo mostrada en el Capítulo 2 pero teniendo en cuenta el término que influye de la otra banda.

El esquema 2D-DPD (ver Figura 3.2) es un sistema en lazo abierto que permite obtener los parámetros del predistorsionador en las dos bandas. Se definen  $G_1$  y  $G_2$  como las ganancias del bloque  ${RoF + PA}$  para cada una de las bandas, respectivamente. Las señales de entrada al post-distorsionador son:

$$
\begin{cases}\n\mathbf{v}_1 = \mathbf{y}_2 / G_1 \\
\mathbf{v}_1 = \mathbf{y}_2 / G_2\n\end{cases}
$$
\n(3.2)

donde  $v_1$  y  $v_2$  son las entradas al post-distorsions do de forma vectorial,  $y_1$ e y<sub>2</sub> las señales de salida del sistema  $\{RoF + PA\}$  y  $G_1$  y  $G_2$  las ganancias nombradas anteriormente.

Una vez obtenida la señal de entrada del post-distorsionador, se estima sus señales de salida como:

$$
\begin{cases} \n\widehat{\mathbf{u}_1} = \mathbf{Y}_1 \cdot \mathbf{w}_1 \\ \n\widehat{\mathbf{u}_2} = \mathbf{Y}_2 \cdot \mathbf{w}_2 \n\end{cases} \tag{3.3}
$$

donde  $\widehat{\mathbf{u}_1}$  y  $\widehat{\mathbf{u}_2}$  son las salidas estimadas y  $\mathbf{w}_1$  y  $\mathbf{w}_2$  se refieren a los coeficientes del post-distorsionador.

A partir de ésto se puede calcular el error de estimación como la diferencia entre la señal de entrada al bloque  ${RoF + PA}$  y la estimada anteriormente para cada banda, de forma análoga al Capítulo 2, como se muestra en la Expresión 3.4.

$$
\begin{cases}\n\mathbf{e}_1 = \mathbf{u}_1 - \widehat{\mathbf{u}_1} \\
\mathbf{e}_2 = \mathbf{u}_2 - \widehat{\mathbf{u}_2}\n\end{cases}
$$
\n(3.4)

Los coeficientes del post-distorsionador,  $w_1$  y  $w_2$ , son calculados mediante la función pseudoinversa de la siguiente forma:

$$
\begin{cases} \mathbf{w_1} = (\mathbf{V_1}^H \cdot \mathbf{V_1})^{-1} \cdot \mathbf{V_1}^H \cdot \mathbf{u_1} \\ \mathbf{w_2} = (\mathbf{V_2}^H \cdot \mathbf{V_2})^{-1} \cdot \mathbf{V_2}^H \cdot \mathbf{u_2} \end{cases}
$$
(3.5)

donde $\mathbf{V}_1$ y $\mathbf{V}_2$ son las señales de salida del sistema en forma matricial y $\mathbf{u}_1$ y u<sub>2</sub> las señales de salida del pre-distorsionador.

A la hora de elegir las ganancias del sistema para cada bloque, también se ha de tener en cuenta la saturación del bloque  ${RoF + PA}$ . Si el predistorsionador bibanda está diseñado con la ganancia máxima, se podrá corregir la distorsión, producida por los efectos no lineales de la fibra y el PA y la

saturación del láser y detector, hasta el punto de saturación del bloque. El disminuir la pendiente de la ganancia implica que la amplitud de entrada máxima que es capaz de linealizar será más baja. Por lo tanto hay que buscar la solución óptima al compromiso de ganancia y linealidad, como ya se ha visto en el Capítulo 2 (Figura 2.5).

Como se ha dicho previamente, las ganancias del bloque en cada banda de frecuencia  $G_1$  y  $G_2$  son independientes y no tienen que ser iguales ya que el comportamiento del sistema no tiene por qué ser el mismo en bandas diferentes. En este TFG se ha optado por usar la misma para simplificar los resultados.

#### $3.2.$ Generación de señales

Para llevar a cabo este TFG, se han generado mediante el programa de Keysight llamado System Vue, dos señales del estándar LTE de enlace descendente (*Downlink* DL), cuyos parámetros se consultan en las recomendaciones que aparecen en [26], y que se explicarán a continuación.

Para aumentar la capacidad de un sistema de comunicaciones móviles se puede implementar la agregación de portadoras. En esa técnica, el transmisor y receptor manejan simultáneamente dos o más portadoras de la misma o diferentes bandas asignándolas a un enlace concreto. Este proyecto va a utilizar este recurso de agregación de portadoras para incrementar la eficiencia del sistema de comunicaciones móviles.

A la hora de elegir las bandas de frecuencia en las que se va a trabajar, hay ciertos aspectos que hay que tener en cuenta en la agregación de portadoras [24], como que el número máximo que se puede agregar es 5, los anchos de banda no tienen por qué ser los mismos o que existen tres modos de agregación (ver Figura 3.3).

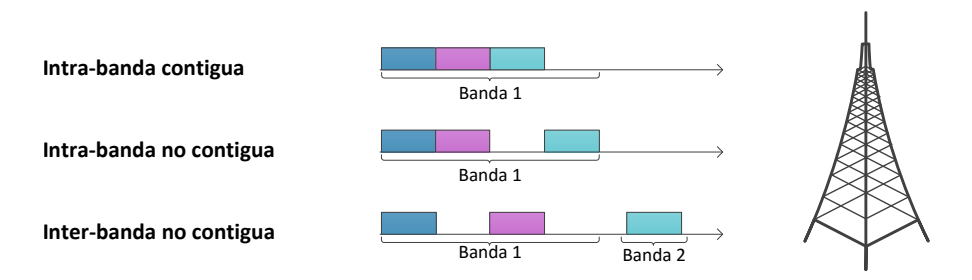

Figura 3.3: Modos de agregación de portadora: Intra-banda contigua, Intrabanda no contigua y Inter-banda no contigua.

A continuación, se explican brevemente los modos de agregación de portadora:

- **Agregación intra-banda** Es una forma de agregación de portadoras que utiliza una sola banda. Hay dos formatos principales de este tipo de agregación:
	- Continua El modo de agregación contiguo intra-band es la forma más fácil de implementar la agregación de portadoras LTE, ya que son adyacentes. Se tiene que asegurar que el usuario (UE) sea capaz de funcionar con un ancho de banda amplio sin una reducción en el rendimiento. Tiene mayor flexibilidad en el diseño va que los requisitos de coste son menos estrictos, pero se requieren actualizaciones para satisfacer la capacidad adicional.
	- No continua Este modo de agregación es un poco más complicado que el caso anterior, donde las portadoras sí son adyacentes. La señal multiportadora ya no puede ser tratada como una sola señal, y por lo tanto, se requieren dos transceptores; lo que añade una complejidad significativa en el UE.
- Agregación NO-continua inter-banda Este modo de agregación de portadoras utiliza diferentes bandas. Para el UE, se requiere el uso de múltiples transceptores dentro del elemento individual, lo que conlleva un impacto en el coste, rendimiento y potencia. También hay complejidades adicionales resultantes de los requisitos para la reducción de la modulación cruzada y la intermodulación entre los transceptores. Este modo será útil debido a la fragmentación de las bandas.

En este TFG, se utilizará el método de agregación NO-continua inter-banda, por lo que hay que elegir dos bandas de frecuencia en las que se va a trabajar. En la Figura 3.4, se ve como es la entrada y salida, de diferentes órdenes, al uso de agregación de portadoras con dos señales en frecuencias diferentes y en [25], se demuestra que el efecto de memoria de la etapa de potencia se hace más fuerte cuando la separación entre las bandas,  $\Delta f$ , sea menor. Por ello, para la elección de las bandas, se opta por las bandas 18 y 28, que cumplen los requisitos de inter-band, siendo éstas las más próximas de la tabla.

Una vez elegidas las bandas de frecuencia, se calculan las frecuencias de portadora de cada banda con la Expresión 3.6, únicamente para Downlink (DL) ya que es donde se va a trabajar.

$$
F_{DL} = F_{DL \, low} + 0.1 \left( N_{DL} - N_{Offs-DL} \right) \tag{3.6}
$$

CAPÍTULO 3. MODELADO Y PREDISTORSIÓN DEL SISTEMA **BIBANDA** 

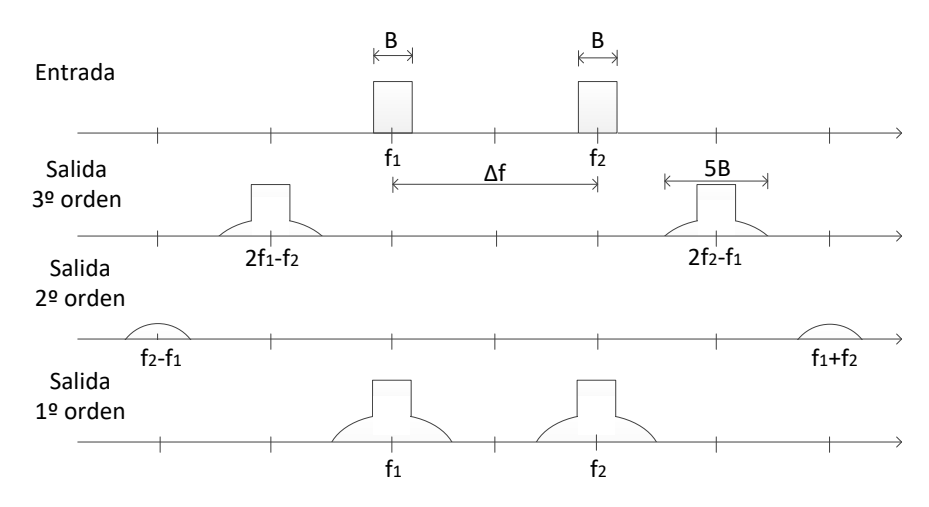

Figura 3.4: Influencia en el ensanchamiento espectral según la separación entre portadoras de las distintas bandas en la agregación de portadoras para señal de entrada y salida de tercer, segundo y primer orden.

donde  $F_{DL\_low}$  es la frecuencia inferior del enlace descendente en la banda elegida,  $N_{DL}$  es el *EARFCN* (del inglés *E-ULTRA Absolute Radio Frequency Channel Number*) y  $N_{Offs-DL}$  es el valor de offset que depende de la banda utilizada.

Para asignar valores a estos parámetros hay que cumplir una serie de condiciones que aparecen en la Tabla 3.1. Teniendo en cuenta que las bandas escogidas son la Banda 18 y 28, los parámetros finalmente elegidos se muestran en la Tabla 3.2.

En cuanto a los anchos de banda (BW) también tienen que cumplir una serie de requisitos que aparecen en [25]. Para las bandas en las que se va a trabajar los anchos de banda elegidos son 15 MHz para la Banda 18 y 10 MHz para la Banda 28. En cuanto a la modulación, también se opta por elegir una distinta para cada señal para ver el efecto del sistema bibanda en ambas; en concreto QPSK para la Banda 18 y 64-QAM para la Banda 28.

Teniendo en cuenta todo lo anterior, se han creado dos señales con las siguientes características:

 $\blacksquare$  Señal 1

- $PAPR = 10 \cdot \log_{10} (|x_{peak}|^2 / |x_{rms}|^2) = 11{,}54dB$
- $BW = 10MHz$
- $\bullet$  Modulación  $\equiv 64 QAM$

| <b>E-UTRA</b>                                                                                                    | <b>Downlink</b>                                                                                      |          |                                                                                                    | Uplink          |           |                          |
|----------------------------------------------------------------------------------------------------|----------------------------------------------------------------------------------------------------|----------|----------------------------------------------------------------------------------------------------|-----------------|-----------|--------------------------|
| Operating<br><b>Band</b>                                                                                                    | $F_{DL,low}$ (MHz)                                                                                   | Noffs-DL | Range of N <sub>DL</sub>                                                                             | $FUL Iow$ (MHz) | N offs-UL | Range of N <sub>UL</sub> |
| 1                                                                                                    | 2110                                                                                                 | 0        | $0 - 599$                                                                                            | 1920            | 18000     | 18000 - 18599            |
| $\overline{2}$                                                                                                    | 1930                                                                                                 | 600      | $600 - 1199$                                                                                         | 1850            | 18600     | 18600 - 19199            |
| $\overline{3}$                                                                                                    | 1805                                                                                                 | 1200     | $1200 - 1949$                                                                                        | 1710            | 19200     | 19200 - 19949            |
| $\overline{4}$                                                                                                    | 2110                                                                                                 | 1950     | $1950 - 2399$                                                                                        | 1710            | 19950     | 19950 - 20399            |
| $\overline{5}$                                                                                                    | 869                                                                                                  | 2400     | $2400 - 2649$                                                                                        | 824             | 20400     | $20400 - 20649$          |
| 6                                                                                                    | 875                                                                                                  | 2650     | $2650 - 2749$                                                                                        | 830             | 20650     | $20650 - 20749$          |
| 7                                                                                                    | 2620                                                                                                 | 2750     | $2750 - 3449$                                                                                        | 2500            | 20750     | $20750 - 21449$          |
| 8                                                                                                    | 925                                                                                                  | 3450     | $3450 - 3799$                                                                                        | 880             | 21450     | 21450 - 21799            |
| 9                                                                                                    | 1844.9                                                                                               | 3800     | $3800 - 4149$                                                                                        | 1749.9          | 21800     | 21800 - 22149            |
| 10                                                                                                    | 2110                                                                                                 | 4150     | $4150 - 4749$                                                                                        | 1710            | 22150     | $22150 - 22749$          |
| 11                                                                                                    | 1475.9                                                                                               | 4750     | $4750 - 4949$                                                                                        | 1427.9          | 22750     | 22750 - 22949            |
| 12                                                                                                    | 729                                                                                                  | 5010     | $5010 - 5179$                                                                                        | 699             | 23010     | 23010 - 23179            |
| 13                                                                                                    | 746                                                                                                  | 5180     | $5180 - 5279$                                                                                        | 777             | 23180     | 23180 - 23279            |
| 14                                                                                                    | 758                                                                                                  | 5280     | $5280 - 5379$                                                                                        | 788             | 23280     | 23280 - 23379            |
| $\cdots$                                                                                                    |                                                                                                    |          |                                                                                                    |                 |           |                          |
| 17                                                                                                    | 734                                                                                                  | 5730     | $5730 - 5849$                                                                                        | 704             | 23730     | 23730 - 23849            |
| 18                                                                                                    | 860                                                                                                  | 5850     | $5850 - 5999$                                                                                        | 815             | 23850     | $23850 - 23999$          |
| 19                                                                                                    | 875                                                                                                  | 6000     | $6000 - 6149$                                                                                        | 830             | 24000     | $24000 - 24149$          |
| 20                                                                                                    | 791                                                                                                  | 6150     | $6150 - 6449$                                                                                        | 832             | 24150     | 24150 - 24449            |
| 21                                                                                                    | 1495.9                                                                                               | 6450     | $6450 - 6599$                                                                                        | 1447.9          | 24450     | $24450 - 24599$          |
| 22                                                                                                    | 3510                                                                                                 | 6600     | $6600 - 7399$                                                                                        | 3410            | 24600     | 24600 - 25399            |
| 23                                                                                                    | 2180                                                                                                 | 7500     | $7500 - 7699$                                                                                        | 2000            | 25500     | $25500 - 25699$          |
| 24                                                                                                    | 1525                                                                                                 | 7700     | $7700 - 8039$                                                                                        | 1626.5          | 25700     | 25700 - 26039            |
| 25                                                                                                    | 1930                                                                                                 | 8040     | $8040 - 8689$                                                                                        | 1850            | 26040     | $26040 - 26689$          |
| 26                                                                                                    | 859                                                                                                  | 8690     | $8690 - 9039$                                                                                        | 814             | 26690     | 26690 - 27039            |
| $\overline{27}$                                                                                                    | 852                                                                                                  | 9040     | $9040 - 9209$                                                                                        | 807             | 27040     | 27040 - 27209            |
| 28                                                                                                    | 758                                                                                                  | 9210     | $9210 - 9659$                                                                                        | 703             | 27210     | $27210 - 27659$          |
| 29 <sup>2</sup>                                                                                                    | 717                                                                                                  | 9660     | $9660 - 9769$                                                                                        |                 | N/A       |                          |
| 30                                                                                                    | 2350                                                                                                 | 9770     | $9770 - 9869$                                                                                        | 2305            | 27660     | 27660 - 27759            |
| 31                                                                                                    | 462.5                                                                                                | 9870     | $9870 - 9919$                                                                                        | 452.5           | 27760     | 27760 - 27809            |
| $32^{2}$                                                                                                    | 1452                                                                                                 | 9920     | $9920 - 10359$                                                                                       |                 | N/A       |                          |
| 33                                                                                                    | 1900                                                                                                 | 36000    | $36000 - 36199$                                                                                      | 1900            | 36000     | $36000 - 36199$          |
| 34                                                                                                    | 2010                                                                                                 | 36200    | $36200 - 36349$                                                                                      | 2010            | 36200     | $36200 - 36349$          |
| 35                                                                                                    | 1850                                                                                                 | 36350    | $36350 - 36949$                                                                                      | 1850            | 36350     | $36350 - 36949$          |
| 36                                                                                                    | 1930                                                                                                 | 36950    | $36950 - 37549$                                                                                      | 1930            | 36950     | $36950 - 37549$          |
| 37                                                                                                    | 1910                                                                                                 | 37550    | $37550 - 37749$                                                                                      | 1910            | 37550     | $37550 - 37749$          |
| 38                                                                                                    | 2570                                                                                                 | 37750    | 37750 - 38249                                                                                        | 2570            | 37750     | $37750 - 38249$          |
| 39                                                                                                    | 1880                                                                                                 | 38250    | $38250 - 38649$                                                                                      | 1880            | 38250     | $38250 - 38649$          |
| 40                                                                                                    | 2300                                                                                                 | 38650    | $38650 - 39649$                                                                                      | 2300            | 38650     | $38650 - 39649$          |
| 41                                                                                                    | 2496                                                                                                 | 39650    | 39650 - 41589                                                                                        | 2496            | 39650     | 39650 - 41589            |
| 42                                                                                                    | 3400                                                                                                 | 41590    | 41590 - 43589                                                                                        | 3400            | 41590     | 41590 - 43589            |
| 43                                                                                                    | 3600                                                                                                 | 43590    | 43590 - 45589                                                                                        | 3600            | 43590     | $43590 - 45589$          |
| 44                                                                                                    | 703                                                                                                  | 45590    | 45590 - 46589                                                                                        | 703             | 45590     | 45590 - 46589            |
| NOTE 1:                                                                                                    |                                                                                                    |          | The channel numbers that designate carrier frequencies so close to the operating band edges that the |                 |           |                          |
| carrier extends beyond the operating band edge shall not be used. This implies that the first 7, 15, 25, 50,<br>75 and 100 channel numbers at the lower operating band edge and the last 6, 14, 24, 49, 74 and 99<br>channel numbers at the upper operating band edge shall not be used for channel bandwidths of 1.4, 3, 5, |                                                                                                    |          |                                                                                                    |                 |           |                          |
|                                                                                                    | 10, 15 and 20 MHz respectively.                                                                      |          |                                                                                                    |                 |           |                          |
| NOTE 2:                                                                                                    |                                                                                                    |          | Restricted to E-UTRA operation when carrier aggregation is configured.                               |                 |           |                          |
| NOTE 3:                                                                                                    | For ProSe the corresponding UL channel number are also specified for the DL for the associated ProSe |          |                                                                                                    |                 |           |                          |
| operating bands i.e. ProSe_F <sub>UL =</sub> F <sub>UL</sub> and ProSe_F <sub>DL =</sub> F <sub>UL</sub> .                                                                                                    |                                                                                                    |          |                                                                                                    |                 |           |                          |

CAPÍTULO 3. MODELADO Y PREDISTORSIÓN DEL SISTEMA **BIBANDA** 

Tabla 3.1: Parámetros para las distintas bandas de frecuencia. E-UTRA channel numbers. [24]

- Banda  $\equiv 28$ , rango: [758 803 $MHz$ ]
- $\bullet$   $f_s = 57,6MHz$
- $f_1 = 798MHz$
- $\blacksquare$  Señal 2

• 
$$
PAPR = 10 \cdot \log_{10} (|x_{peak}|^2 / x_{rms}^2) = 11{,}39dB
$$

- $BW = 15MHz$
- Modulación  $\equiv QPSK$

CAPÍTULO 3. MODELADO Y PREDISTORSIÓN DEL SISTEMA **BIBANDA** 

|               | Banda 18  | Banda 28 |
|---------------|-----------|----------|
| $F_{DL\_low}$ | 860       | 758      |
| $N_{DL}$      | 5925      | 9610     |
| $N_{offs}$ DL | 5850      | 9210     |
| $F_{DL}$      | 867,5 MHz | 798 MHz  |

Tabla 3.2: Datos necesarios para la resolución frecuencia de portadora.

- Banda  $\equiv 18$ , rango:  $[860 875MHz]$
- $f_s = 57,6MHz$
- $\bullet$  *f*<sub>2</sub> = 867*,5MHz*

La primera de ellas, tiene un ancho de banda de 10 MHz y una modulación 64-QAM, modulación de amplitud en cuadratura con 64 estados de modulación. La frecuencia de muestreo  $(f_s)$  son 57,6 MHz y la frecuencia de portadora  $(f_1)$  de esta señal será 798 MHz, correspondiente a la Banda 28.

En cambio, la segunda señal tiene 15 MHz de ancho de banda y una modulación QPSK, modulación por desplazamiento de fase en cuadratura. Tiene la misma frecuencia de muestreo que la señal 1, capturada en las mismas condiciones que la anterior. La frecuencia de portadora  $(f_2)$  en este caso será de 867.5 MHz que corresponde a la Banda 18.

Los espectros de las dos señales se pueden apreciar en la Figura 3.5 junto a las constelaciones de cada caso y las máscaras de potencia que se aplican según el ancho de banda correspondiente de cada señal, que se explicarán a continuación.

Por último, las emisiones fuera de banda [26] son aquellas que aparecen en los canales adyacentes resultante del proceso de modulación y a la no linealidad del transmisor. El límite de emisión en las bandas adyacentes viene especificado por el propio estándar (ver Tabla 3.3), el cual se debe cumplir.

Para una mayor comprensión, en la Figura 3.5 se ve cómo quedaría la máscara correspondiente a cada banda de frecuencia. Las señales que sobrepasen esa máscara no serán válidas, como se nombraba anteriormente, por lo que la señal de salida del transmisor deberá entrar dentro de estos límites.

Además de cumplir el límite espectral de emisión, también hay que cumplir que el EVM no sobrepase el límite indicado en la Tabla 3.4, [27].

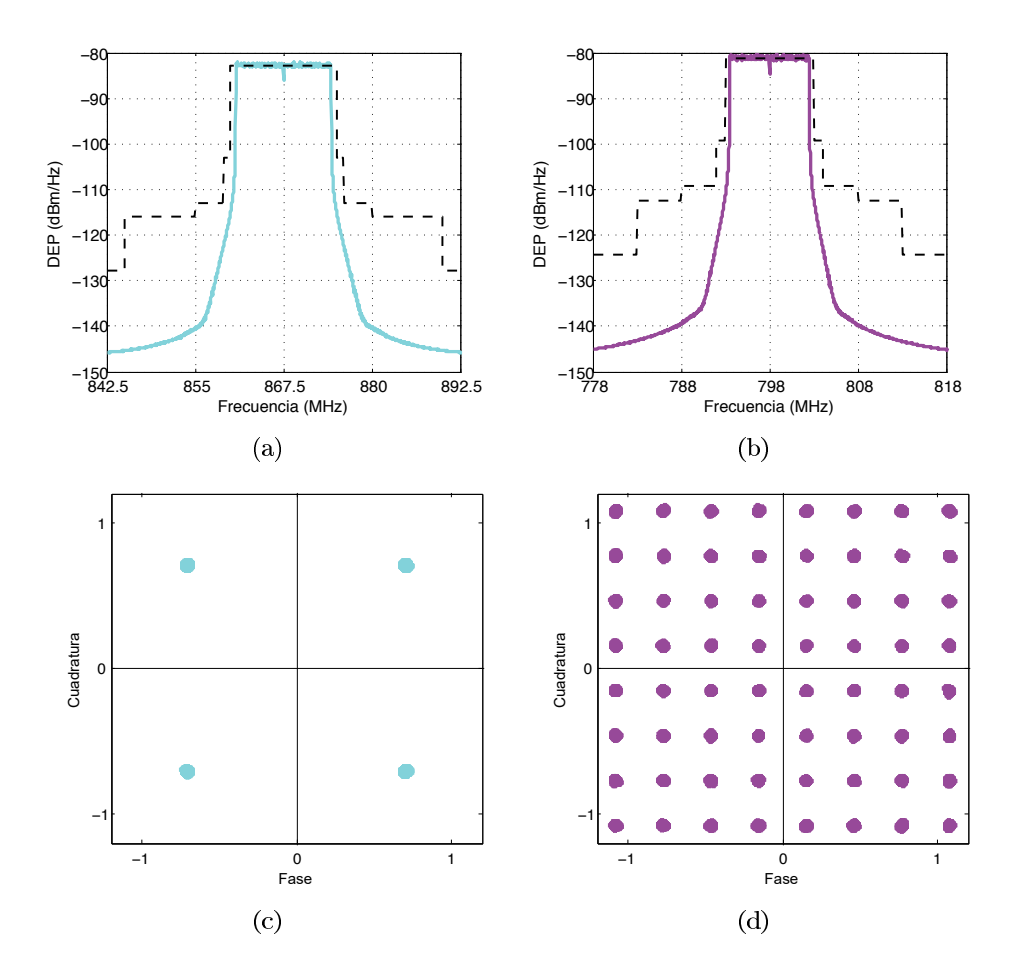

Figura 3.5: Espectros y constelaciones correspondientes a las señales originales para cada una de las bandas de frecuencia. (a) Espectro Banda 18, (b) Espectro Banda 28,(c) Constelación Banda 18 y (d) Constelación Banda 28.

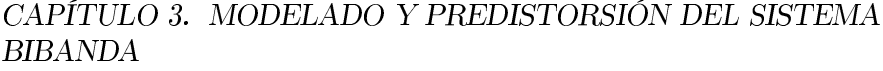

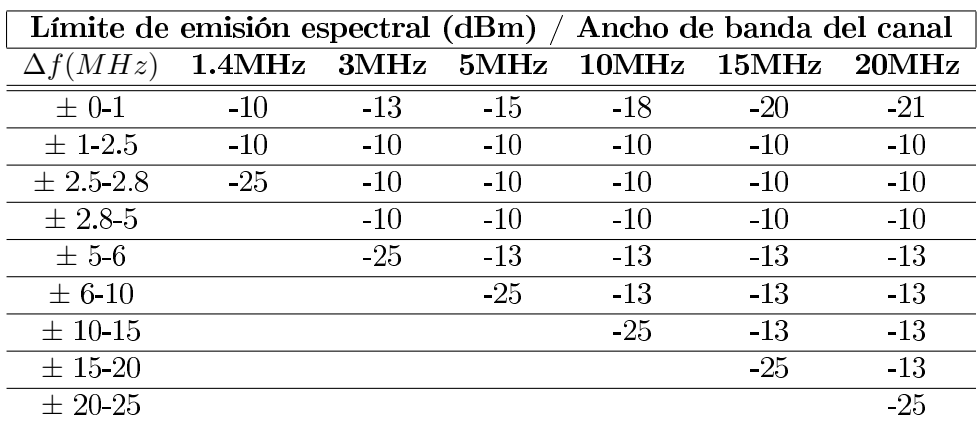

Tabla 3.3: Límite espectral de emisión según el ancho de banda del canal.  $[27] \label{eq:27}$ 

| Modulación | EVM Requerido $(\%)$ |
|------------|----------------------|
| QPSK       | 17.5 $(\%)$          |
| 16QAM      | $12.5\;(\% )$        |
| 64QAM      | 8(%)                 |
| 256QAM     | $3.5\;(\% )$         |

Tabla 3.4: EVM requerido para cada tipo de modulación. $\left[ 27\right]$ 

## Capítulo 4

# Resultados experimentales

En este capítulo se explicarán los resultados experimentales obtenidos. Primero se caracterizarán tanto la parte óptica como la de RF, teniendo en cuenta la teoría vista en los capítulos previos. Una vez caracterizados los componentes del montaje experimental, se aplicará al esquema propues to la teoría de predistorión de una banda. Posteriormente, se realizará una comparativa con los resultados aplicando el modelo bibanda explicado en el Capítulo 3.

Antes de mostrar la comparativa entre ambos métodos de predistorsión, se van a caracterizar los componentes del montaje para ver su comportamiento, como la saturación, los efectos no lineales que producen o el efecto del ruido y de una banda en la otra.

#### Caracterización de la parte óptica  $4.1.$

Primero se va a caracterizar la parte óptica formada por un láser {DFB}  $+$  EAM}, una fibra SMF y un detector. Para ello, se caracterizará el transmisor óptico para ver sus no linealidades, se medirá el EVM (Error Vectorial *Magnitude*) para ver la distorsión de las señales en recepción, una vez demoduladas, además del punto de intermodulación de tercer orden (IP3) para ver la distorsión y las no linealidades del sistema que forma la parte óptica, para cada una de las bandas.

#### 4.1.1. Caracterización del transmisor óptico

El transmisor óptico que se va a utilizar está formado por un láser DFB y un modulador externo EAM, como se ha explicado anteriormente en el Capítulo 2. Primero se va a medir la curva intensidad frente a potencia óptica de emisión del láser DFB para ver su intensidad umbral y su pendiente de eficiencia.

En la curva que caracteriza el DFB se mide la  $P_{opt}$ , a través de un medidor de potencia óptica  $(P_{opt})$ , para un barrido de  $I_{bias}$ , en este caso de 2 a 170mA. El resultado es el que se observa en la Figura 4.1, donde se ve la intensidad umbral  $I_{th}$  que corresponde a 5,5 $mA$ , intensidad a la cual pasa de comportarse de modo LED (emisión espontánea) a modo Láser (emisión estimulada) y será por encima de la cual se trabajará.

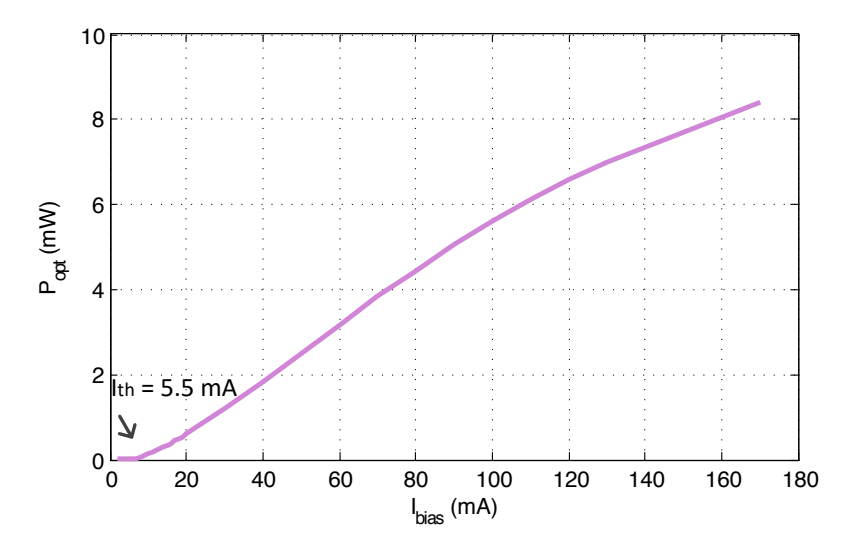

Figura 4.1: Curva de caracterización del láser DFB que representa la potencia óptica para cada intensidad de bias.

También, se calcula la pendiente de la parte lineal del láser llamada pendiente de eficiencia. En este caso es de 0,0614 y muestra el valor de conversión entre la intensidad moduladora de la señal radio y la potencia óptica. Como vemos en la figura, a intensidades muy altas el láser se satura.

El EAM es un modulador externo que contiene una zona semiconductora activa que amplifica o absorbe la luz dependiendo del voltaje que se le aplique. Se va a medir la curva para una  $I_{bias}$  fija que enfrentará potencia óptica y voltaje aplicado. Cuando el voltaje es 0V no ocurre ni absorción ni amplificación, para voltajes positivos amplifica y para voltajes negativos absorbe. Para comprobarlo, en la Figura 4.2 se muestra el comportamiendo del EAM en el rango de  $-2$  a 2V, fijando la  $I_{bias}$  a 60mA.

Como las señales utilizadas no tienen tensión continua, el voltaje de la señal radio modificará la amplitud óptica pasando de absorción a amplificación dependiendo del signo de voltaje de la señal radio, como se ve en la

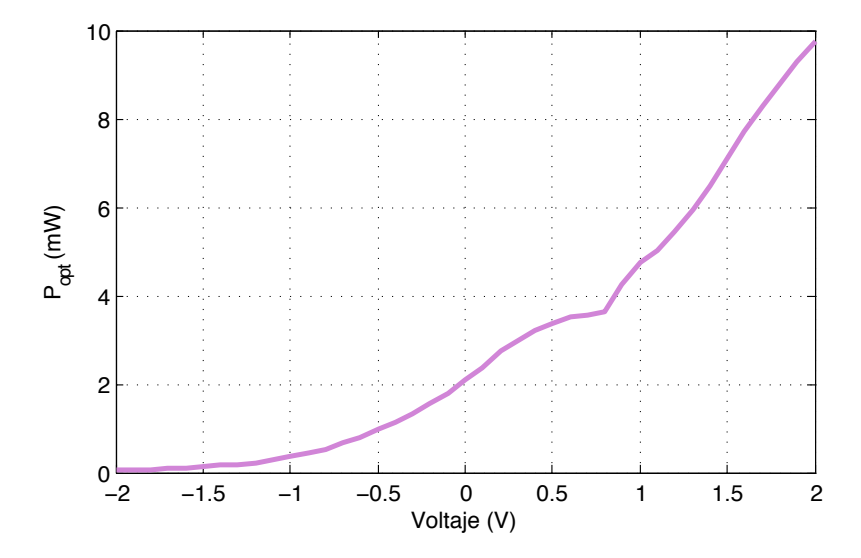

Figura 4.2: Curva de caracterización del modulador externo electroabsorbente, EAM, que representa la potencia óptica para cada voltaje.

Figura 4.2. Además, como se puede observar, el comportamiento del EAM no es muy lineal, especialmente cuando nos alejamos del 0.

#### 4.1.2. **EVM**

El EVM mide la calidad de la señal en banda, es decir, mide la diferencia vectorial entre la posición ideal del símbolo de la constelación frente al valor detectado. Ese valor aumenta cuanto más distorsionada esté la señal demodulada, ya sea debido a interferencias, no linealidades del sistema o el ruido.

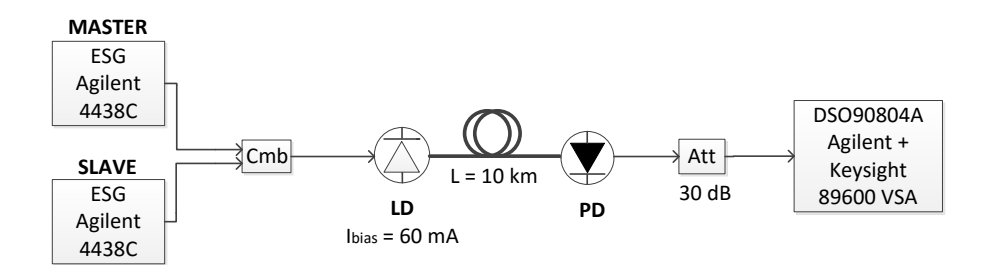

Figura 4.3: Montaje experimental de la parte óptica del sistema utilizado para medir el IP3 y el EVM.

Para ello se usa el montaje mostrado en la Figura 4.3, que consta de dos generadores (ESG- Agilent 4438C) que alimenta un diodo láser (LD-Optilab DFB-EAM-1550-12), en el que se variará la intensidad de bias, 10

km de fibra óptica SMF de 0,25dB/km de atenuación en tercera ventana, para asegurar que cumple los retardos del estándar, un foto-detector (PD-MITEQ DR-125G-A), un atenuador de 30 dB y un osciloscopio que sirve de digitalizador con la aplicación VSA (Vector Signal Analyzer) para obtener los resultados. En este caso usamos las señales LTE generadas (Capítulo 3) con un rango de potencias de entrada de  $-25$  a  $3dBm$ , para 10 km de fibra, para cumplir los retardos del estándar LTE [27], y variando  $I_{bias}$  del láser en 40, 50, 60 y 70 mA. En la Figura 4.4, se representa el EVM frente a la potencia de entrada para distintas  $I_{bias}$ , para cada una de las Bandas.

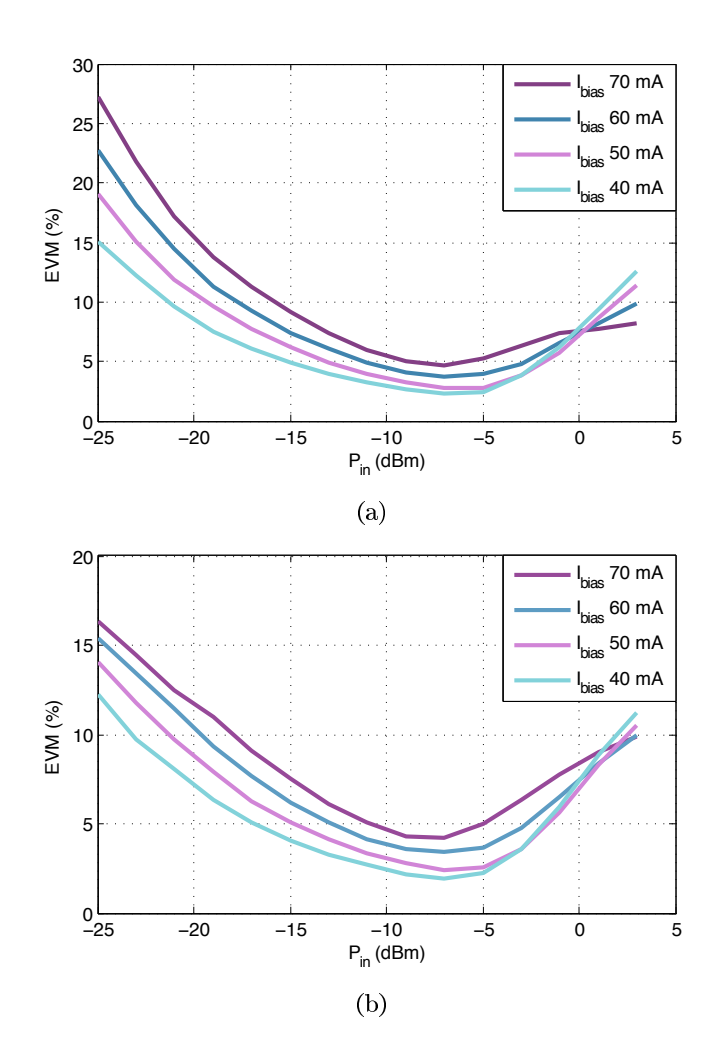

Figura 4.4: Medidas experimentales del EVM de la parte óptica, para (a) la Banda 18 y (b) la Banda 28, en función de  $P_{in}$  e  $I_{bias}$  del láser.

En la Figura 4.4, tanto para la Banda 18 (a) como la Banda 28 (b), en potencias de entrada al láser bajas el EVM aumenta conforme aumenta

la intensidad de bias (distintas curvas) ya que al aumentar la corriente de polarización también aumenta la potencia óptica emitida. Al suceder esto, aparecen los efectos de ruido de disparo y saturación en el receptor óptico. Para potencias altas de entrada al láser, el EVM disminuye cuando la intensidad de bias aumenta ya que al aumentar ésta disminuye el ruido RIN (*Relative Intensity Noise*) [6] y mejora el IP3 del enlace RoF. Entre la zona de potencias bajas y altas, se produce un cruce en las curvas, aproximadamente para 0 dBm, debido a que los efectos en la zona de bajas potencias y de altas potencias se compensan.

Observando las curvas que caracterizan el láser del apartado anterior, se va a elegir la intensidad de bias a la que se va a trabajar, partiendo de la zona lineal de comportamiento del DFB (por encima de la potencia umbral), Figura 4.1. Observando la parte lineal (de 20 a 90 mA) se comprueba donde se sitúa en la curva de caracterización del EAM (ver Figura 4.2) la potencia óptica que corresponde a cada  $I_{bias}$ . La intensidad elegida es 60 mA, dado que se encuentra en la zona lineal del láser y la potencia óptica que corresponde a ese  $I_{bias}$  también está en la zona lineal del EAM, dado que si se eligiera una  $I_{bias}$  más baja entraría en la zona de corte y para más altos se metería en la zona de saturación. Aunque en la Figura 4.4 la curva correspondiente a 60 mA no es el mejor caso, se opta por elegir ésta ya que en este apartado sólo se tiene en cuenta la parte óptica y no el resto del montaje.

La  $I_{bias}$  elegida anteriormente en la que trabajará el láser es de 60 mA, y para dicha intensidad los mejores resultados de EVM se encuentran en un rango de potencias de entrada de  $-10$  a  $0$  dBm, en ambos casos. Por ello, las potencias que vamos a utilizar para cada banda estarán dentro de ese rango. En este caso se ha optado por elegir una potencia de  $-2$  dBm para la Banda 28 y -3 dBm para la Banda 18, debido a que el ancho de banda de la señal de la Banda 18 (15 MHz) es mayor que el de la señal de la Banda 28 (10 MHz), y la distorsión que producirá una en la otra no será igual.

#### $4.1.3.$  $IP3$

El IP3 (Third Order Intermodulation) es el producto de intermodulación de tercer orden y se crea cuando dos frecuencias cercanas,  $f_1$  y  $f_2$ , se aplican a un sistema no lineal, como se ha explicado en el Capítulo 3. Estos productos de intermodulación de tercer orden aparecen en las nuevas frecuencias  $2f_2 - f_1$  y  $2f_1 - f_2$ , donde ahí la potencia de salida de un sistema no lineal aumenta con el cubo de la potencia de entrada, diferente a lo sucedido en frecuencias principales donde la salida aumenta linealmente con la potencia de entrada. El punto de intersercción de tercer orden se define para caracterizar y medir el factor de intermodulación de tercer orden, siendo éste el punto de intersección entre las dos rectas anteriores que corresponde con una potencia de entrada y salida (IIP3/OIP3).

Para ver las no linealidades y la distorsión que aporta este punto, para cada una de las bandas de frecuencia se sitúan dos tonos con una separación entre ellos igual al ancho de banda que tiene cada señal. Para un rango de potencias de entrada, se mira la potencia de salida de los tonos principales y secundarios. Una vez tenemos las rectas, se extrapolan las medidas de la parte lineal a la zona de potencias más elevadas hasta ver su intersección para obtener el IP3. Para ello, se usará el montaje anterior, mostrado en la Figura 4.3.

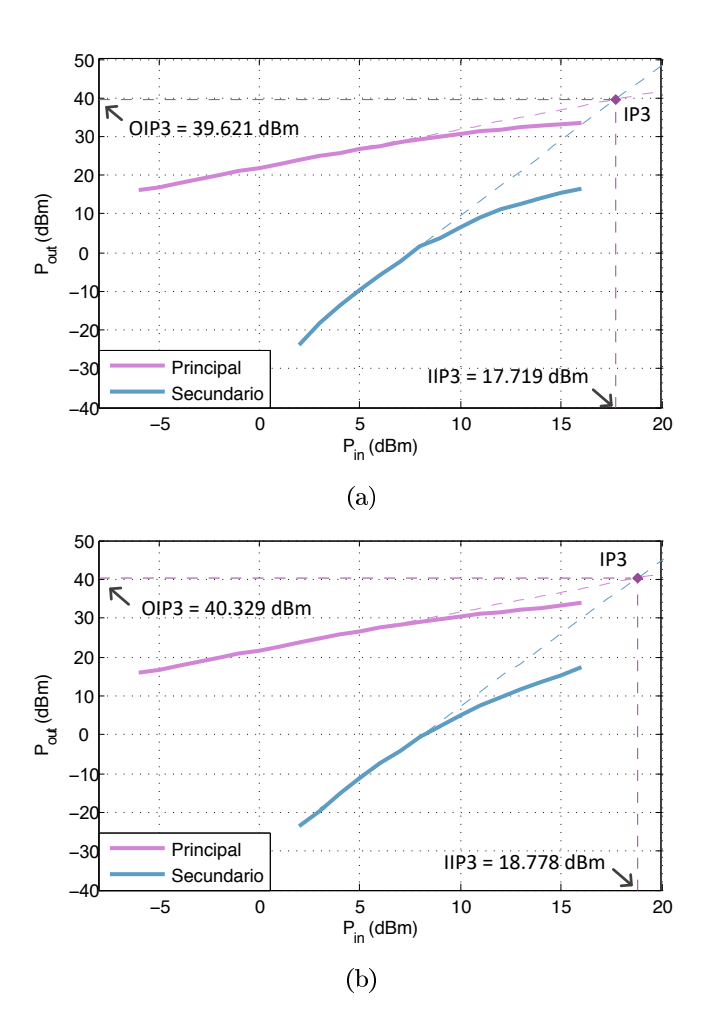

Figura 4.5: Punto de intersección del tercer producto de intermodulación de la parte óptica del montaje experimental para las dos bandas de Frecuencia, (a) Banda 18 y (b) Banda 28.

Para un rango de potencias de entrada de  $-6$  a 16 dBm en una de las bandas, se representa la potencia de salida de los tonos principales y los secundarios. Una vez se tienen las potencias de salida se representa la potencia de entrada frente a la potencia de salida junto con la extrapolación a la parte de potencia más elevada, de la parte lineal de baja potencia para ver el punto de cruce de las rectas en cada una de las bandas.

En la Figura 4.5 podemos ver que se satura el sistema para potencias de entrada mayores a 7 dBm, aproximadamente. El punto IP3 corresponde a una IIP3 de 17.72 dBm y a una OIP3 de 39.62 dBm para la Banda 18 y a una IIP3 de 18.78 dBm y OIP3 de 40.33 dBm para la Banda 28. Son potencias altas por lo que el punto IP3 está elevado y eso indica una mejor linealidad y menor distorsión.

#### $4.2.$ Caracterización de la parte RF

En esta parte se va a caracterizar la parte de RF, en este caso el amplificador de potencia. Para ello se va a representar la curva que enfrenta  $P_{in}$ con  $P_{out}$  para obtener el punto de compresión a 1dB y así determinar la nolinealidad del amplificador. Como se ha realizado en el apartado anterior un estudio EVM, se ve conveniente hacer un estudio del mismo con el montaje experimental completo para ver como influye la distorsión en los símbolos de la constelación respecto de la parte óptica únicamente. Además, al igual que en el caso anterior, se medirá la influencia del  $I_{bias}$ .

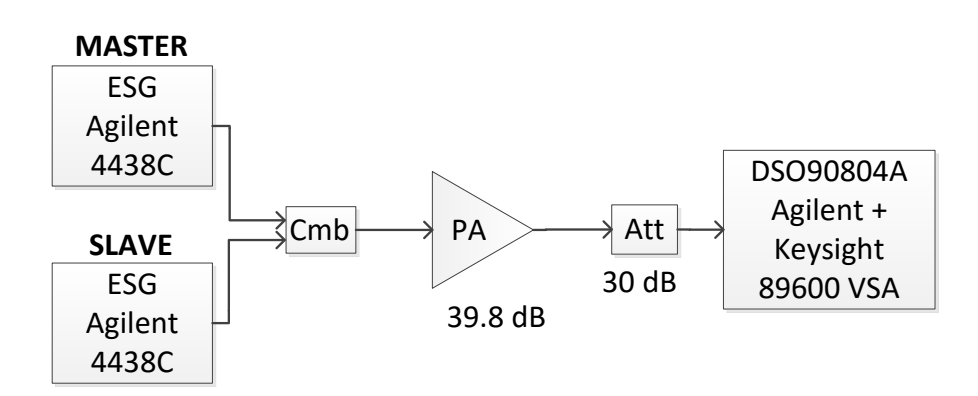

Figura 4.6: Montaje experimental para la caracterización de la parte de RF, formado por un PA y un atenuador.

#### $4.2.1.$ Curva AM-AM

Para ver las no linealidades del amplificador, se van a representar las curvas AM-AM para cada banda de frecuencia con el objetivo de encontrar el punto de compresión a 1dB del amplificador. Al aumentar la potencia de entrada, la respuesta real del dispositivo dejará de ser lineal y empezará a decrecer alejandose de la respuesta lineal ideal dado a que el amplificador se satura. El punto de compresión a 1 dB se da cuando la diferencia entre ambas curvas es precisamente 1dB.

Utilizando el montaje mostrado en la Figura 4.6, que consta de un PA (Mini-Circuits ZHL-4240) con una ganancia de 39,8 dB y un  $P_{1dB}$  proporcionado por el fabricante para las frecuencias utilizadas de 30,21 dBm. Se harán las medidas con un tono para un rango de  $P_{in}$  de  $-25$  a  $-6$  dBm (ya que la potencia máxima de entrada al amplificador es  $-5$  dBm). Las curvas AM-AM del PA están representadas en la Figura 4.7. Como se puede observar, el amplificador se satura al aumentar la potencia de entrada, obteniendo una potencia del punto a 1 dB de compresión de 31,15 dBm, para la Banda 18 y de 31,09 dBm para la Banda 28, que corresponden con una potencia de entrada de  $-10,76$  dBm y  $-10,85$  dBm respectivamente, la cual se asemeja a la dada por el fabricante.

#### $4.2.2.$ **EVM**

Como se ha comentado anteriormente, es interesante realizar un estudio del EVM en el montaje completo y para ver la influencia de las dos bandas de frecuencia. Para ver la influencia del PA en el montaje experimental completo (ver Figura 4.8), se va a medir el EVM para la  $I_{bias}$  de trabajo y se comparará con la correspondiente curva de la Figura 4.4 solamente de la parte óptica. También, utilizando el mismo esquema y para el mismo  $I_{bias}$ se volverá a medir el EVM en este caso con la otra banda de frecuencia para ver la contribución de una sobre otra.

Se propone lo siguiente; primero se medirá el EVM, con el montaje mostrado en la Figura 4.8, que incluye los montajes de la parte óptica y la parte de RF anteriormente vistas, para una  $I_{bias}$  de 60mA y para un rango de potencias de entrada de -25 a 3 dBm con 10 km de fibra, en cada una de las bandas por separado. Posteriormente, se medirá el EVM para una señal en cada una de las bandas de potencia a una potencia fija, concretamente a la potencia que se ha usado en los cálculos experimentales, y la otra señal a distintas potencias de entrada. Para la Banda 18  $(-3$  dBm), se calcula el EVM para la Banda 28 a un rango de potencias de entrada de  $-25$  a 3 dBm. Para la Banda  $28$  ( $-2$  dBm), el rango de potencias de entrada de la Banda

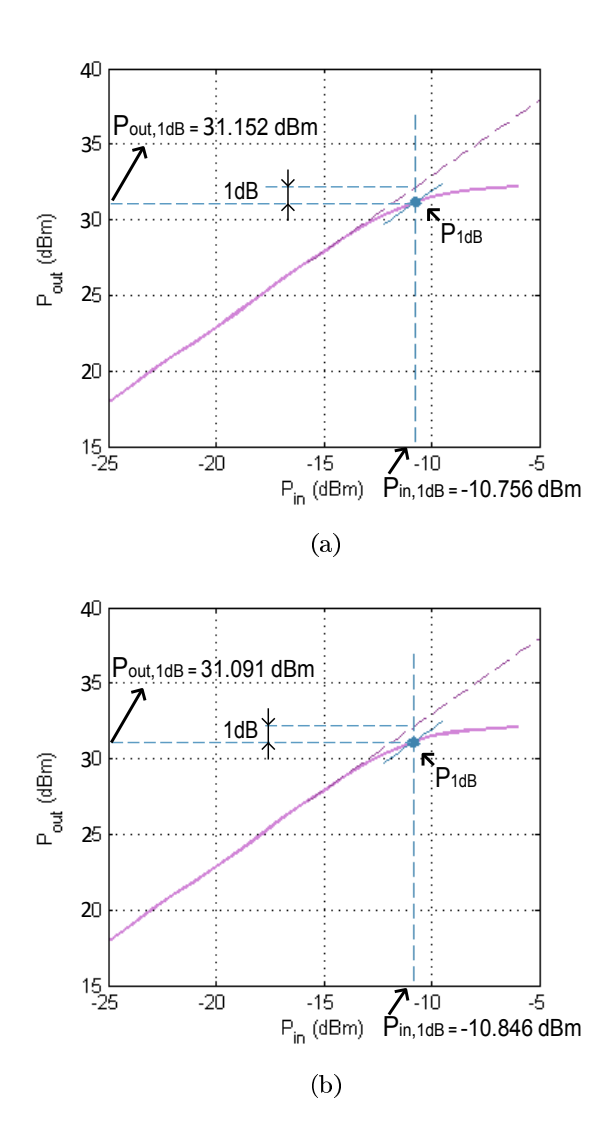

Figura 4.7: Curva AM/AM del PA junto con el Punto de compresión a  $1dB$  para cada una de las bandas de Frecuencia, (a) Banda 18 y (b) Banda 28.

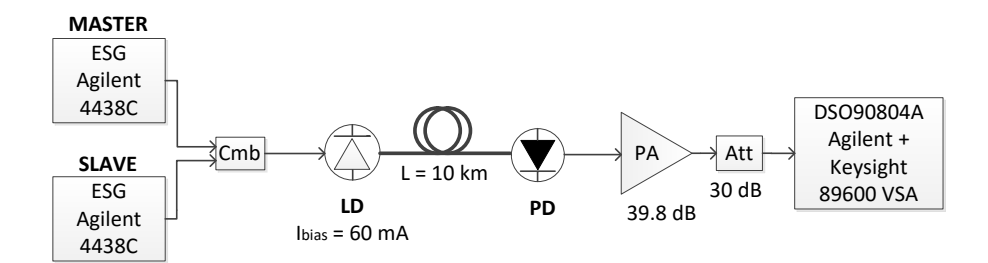

Figura 4.8: Montaje experimental completo, incluyendo la parte óptica y RF.

 $18$  será de  $-25$  a  $3$  dBm. Por último, se representarán para cada banda estas dos curvas junto con la correspondiente a la parte óptica (Figura 4.4) en la Figura 4.9. Se ve como al incluir en el montaje la parte óptica y la parte de RF, el EVM empeora en la misma medida conforme aumenta la potencia de entrada. Esto es debido a las distorsiones introducidas tanto por el amplificador como por la influencia de la otra banda.

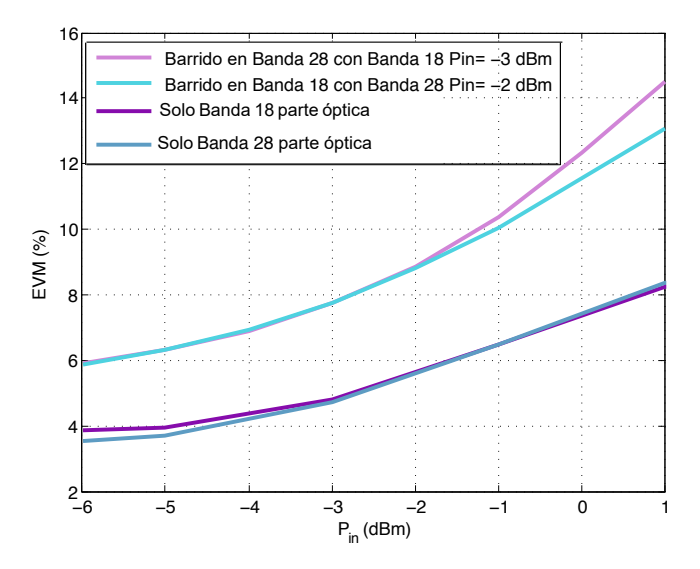

Figura 4.9: Comparación del EVM con el montaje completo y la influencia de la otra banda, con el obtenido en la parte óptica. Para la Banda 18 de la parte óptica (violeta), la Banda 28 para la parte óptica (azul), para la Banda 18 con la influencia de la otra banda a una potencia fija y con la parte de RF (violeta claro) y para la Banda 28 con la influencia de la otra banda y con la parte de RF (azul claro).

#### 4.3. **Resultados**

Una vez se ha caracterizado cada parte y el sistema completo, se calcula el modelo del predistorsionador tanto para una banda de frecuencia como para el sistema bibanda, para posteriormente aplicar ese modelo y realizar una comparativa entre ambos. La idea de comparar los dos modelos es ver la mejora de uno sobre otro, ya que como se emiten las señales en las dos bandas distintas a la vez, el modelo de predistorsión en una banda de frecuencia no es efectivo ya que no tiene en cuenta la influencia de la otra Banda, como se ha explicado en el Capítulo 3.

#### $4.3.1.$ Simulación

Para el modelado y predistorsión de un sistema en una banda de frecuencia y uno bibanda mediante simulación se ha realizado un programa en *Matlab* en el que se han desarrollado las expresiones y los esquemas que aparecen en el Capítulo 2 y 3 (Figura 2.3 y Figura 3.2) tanto del modelado del amplificador como del predistorsionador.

Utilizando el montaje mostrado en la Figura 4.10 se capturan las señales de entrada y salida, necesarias para el cálculo de los coeficientes tanto del modelado del PA como del DPD.

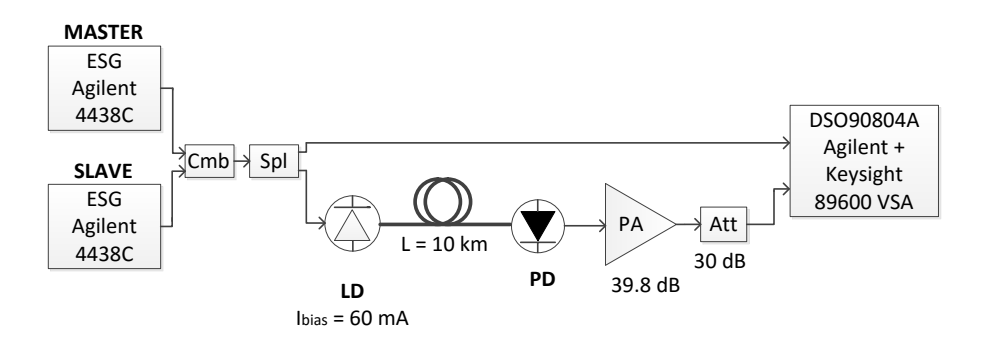

Figura 4.10: Montaje experimental completo para la captura de la señal de entrada y salida.

Se va a realizar el modelado y predistorsión para el sistema de una banda, en este caso sin tener en cuenta el factor influyente de la otra banda, cuyas expresiones se muestran en el Capítulo 2. Para al final poder lograr una comparativa entre ambos métodos, se opta por fijar el orden, memoria y modificación de ganancia total del sistema igual que en el sistema bibanda. La explicación del por qué de estos parámetros se explica a continuación junto con el desarrollo del modelado y predistorsión del sistema bibanda.

Para el sistema bibanda se realiza primero el modelado del amplificador y seguidamente el del predistorsionador. Para ello se necesita saber el orden y memoria que aplicar para el cálculo. Tanto orden y memoria son testeados para ver cuales son los óptimos, mostrando los resultados obtenidos en simulación en la Tabla 4.1 para la Banda 18 y en la Tabla 4.2 para la Banda 28.

| Modelado PA |                                                               |                         | Modelado DPD |         |         |
|-------------|---------------------------------------------------------------|-------------------------|--------------|---------|---------|
| $M = 1$     |                                                               | $M = 2$ $M = 3$ $M = 1$ |              | $M = 2$ | $M = 3$ |
|             | $N = 1$ -14.25dB -23.18dB -23.71dB -14.03dB -19.76dB -20.76dB |                         |              |         |         |
|             | $N = 3$ -14.29dB -23.64dB -24.37dB -14.08dB -19.99dB -21.16dB |                         |              |         |         |
|             | $N = 5$ -14.30dB -23.67dB -24.42dB -14.09dB -20.05dB -21.22dB |                         |              |         |         |
|             | $N = 7$ -14.31dB -23.72dB -24.51dB -14.10dB -20.08dB -21.27dB |                         |              |         |         |

Tabla 4.1: NMSE en el modelado del amplificador y el predistorsionador para la Banda 18, variando el orden de no linealidad (N) y la profundidad de memoria  $(M)$ .

| Modelado PA |  |                                                               | Modelado DPD |  |  |
|-------------|--|---------------------------------------------------------------|--------------|--|--|
|             |  | $M = 1$ $M = 2$ $M = 3$ $M = 1$ $M = 2$ $M = 3$               |              |  |  |
|             |  | $N = 1$ -16.82dB -23.13dB -24.68dB -16.48dB -21.23dB -21.86dB |              |  |  |
|             |  | $N = 3$ -16.86dB -23.41dB -25.81dB -16.52dB -21.62dB -22.41dB |              |  |  |
|             |  | $N = 5$ -16.87dB -23.45dB -25.75dB -16.54dB -21.67dB -22.47dB |              |  |  |
|             |  | $N = 7$ -16.88dB -23.49dB -25.80dB -16.55dB -21.82dB -22.54dB |              |  |  |

Tabla 4.2: NMSE en el modelado del amplificador y el predistorsionador para la Banda 28. Variando el orden de no linealidad (N) y el factor de memoria  $(M).$ 

Como se puede ver en las tablas anteriores, tanto para la Banda 18 como para la Banda 28, al aumentar el orden de no linealidad el NMSE no varía de manera excesiva ni en el modelado del PA como en el del DPD. En cambio, al aumentar la profundidad de memoria el NMSE aumenta. El salto más notable se produce al cambiar el factor de 1 a 2, lo que significa tener en cuenta términos anteriores o no, donde el NMSE mejora notablemente.

A pesar de los resultados obtenidos en las Tablas 4.1 y 4.2, los elegidos son  $N = 3$  y  $M = 1$  iguales para cada una de las bandas. En este caso, el factor de la memoria es bajo en ambos casos ya que para valores más altos, la matriz U aumentaba exponencialmente, siendo inestable y por lo tanto el cálculo de los coeficientes no era satisfactorio.

Una vez calculados los coeficientes del modelo del amplificador y el error

correspondiente, se modifica la ganancia total del sistema para el cálculo de los coeficientes del predistorsionador. Se realizan varias pruebas variando la ganancia del sistema con un factor K, el cual hará que la pendiente de la ganancia aumente como se explicaba en el Capítulo 2. Los resultados obtenidos se muestran en la Tabla 4.3.

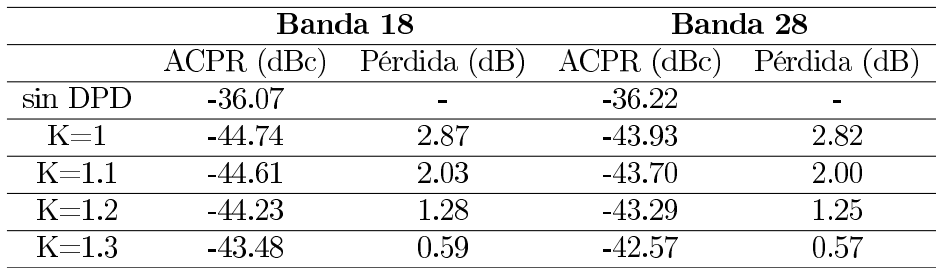

Tabla 4.3: Pérdidas de potencia y ACPR para distintos factores (K) que varían la ganancia del sistema para la Banda 18 y Banda 28.

Partiendo de la base de que el ACPR de la señal de salida es de  $-36.07$ dBc para la Banda 18 y  $-36.22$  dBc para la banda 28, para cualquier factor de variación de ganancia, el ACPR mejora al aplicar el DPD. Viendo los resultados de la Tabla 4.3, se ve como al aumentar la ganancia, las pérdidas de potencia para ambas bandas de frecuencia disminuyen, pero implica que empeore el ACPR. Aquí aparece el compromiso de linealidad y ganancia, por lo que a la hora de escoger uno de los factores, se opta por  $K=1.1$  donde las pérdidas son aceptables y el ACPR, aunque aumente, no es un factor muy significativo.

A la hora de calcular los coeficientes del predistorsionador a través de la pseudoinversa de la matriz U utilizamos como entrada la señal de salida compensando la ganancia total del sistema y como salida la señal de entrada. En la Figura 4.11 se ven las curvas AM-AM de ambas bandas con y sin DPD.

Una vez escogidos los parámetros  $N, M, y, K$ , con lo que se han modelado el PA y el DPD para el sistema bibanda, se realiza el modelado para el sistema de una banda con los parámetros elegidos. Este modelo se realiza para comprobar que el bibanda es capaz de corregir las no linealidades tanto de las componentes de la banda como las introducidas por la otra banda, mientras que el de una banda sólo puede corregir las propias de la banda. En la Tabla 4.4, se muestran los datos obtenidos en cuanto a NMSE y el ACPR para ambos casos en las dos bandas de frecuencia.

Una vez obtenidos los coeficientes del modelado del amplificador y del predistorsionador correspondientes para cada caso, se simula el sistema con

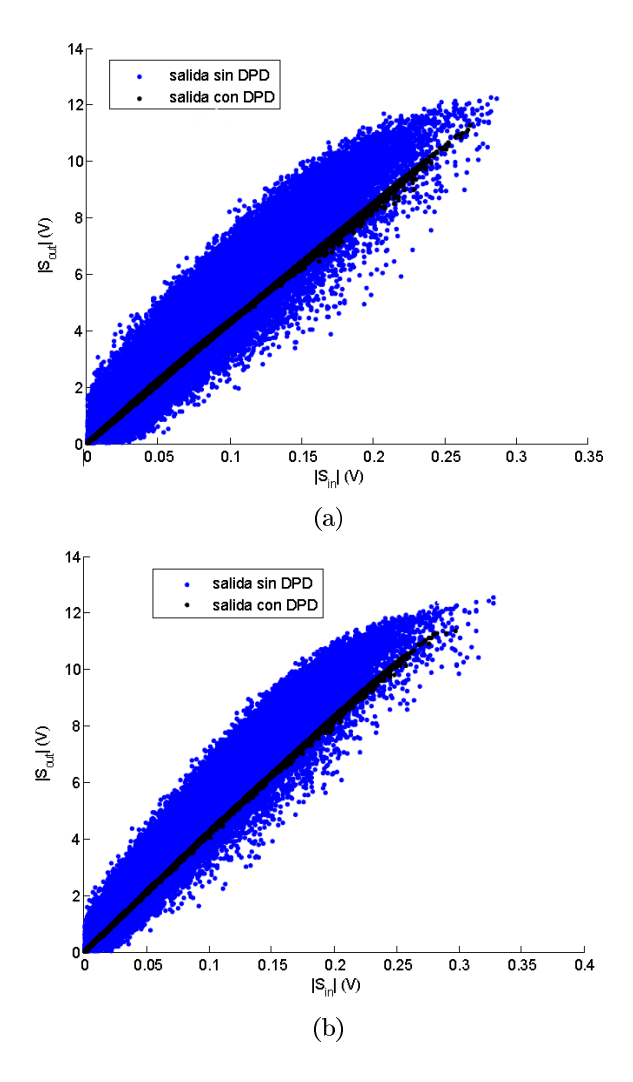

Figura 4.11: Cuerva AM/AM sin el DPD y con el DPD para las bandas 18 (a) y 28 (b) para simulación.

|                  | Una Banda |          | Bibanda  |          |  |
|------------------|-----------|----------|----------|----------|--|
|                  | Banda 18  | Banda 28 | Banda 18 | Banda 28 |  |
| $NMSE_{PA}(dB)$  | $-14.06$  | -16.84   | $-14.29$ | $-16.86$ |  |
| $NMSE_{DPD}(dB)$ | $-13.88$  | $-16.49$ | $-14.08$ | $-16.52$ |  |
| ACPR(dBc)        | -40.78    | -39.95   | $-44.61$ | $-43.70$ |  |
| Pérdida(dB)      | 1.93      | 2.01     | 2.03     | 2.00     |  |

Tabla 4.4: NMSE del modelado del PA y DPD, ACPR y pérdida de potencia de las dos bandas de frecuencia, para una banda de frecuencia y el sistema bibanda.

las señales de entrada analíticas (que no han sido capturadas) tanto para el caso de una banda de frecuencia como para el caso bibanda con las dos señales, una en cada banda. El resultado de la señal de salida estimada con el modelado del amplificador y la obtenida al aplicar el efecto del predistorsionador en ambas bandas son las mostradas en la Figura 4.12. Se pueden observar las salidas correspondientes al aplicar o no DPD en simulación. Se ve como aplicando el método en una banda de frecuencia no se consigue corregir los efectos degradantes totalmente dado que no tiene en cuenta la influencia de la otra banda de frecuencia. Por el contrario, el método bibanda consigue mejorar la señal y corregir las distorsiones mejor que el caso anterior ya que éste si tiene la influencia de la otra banda.

Para contrastar los resultados obtenidos en simulación con los experimentales, se aplicará a un sistema real. Con los coeficientes del predistorsionador calculados anteriormente, se generan las señales predistorsionadas para cada caso. Estas señales serán cargadas en los ESG y transmitidas al montaje real observando en el VSA el resultado obtenido.

#### $4.3.2.$ Experimental

Primero, para poder capturar las entradas y salidas para los cálculos del apartado anterior, es necesario la correcta sincronización en transmisión y recepción. Uno de los aspectos importantes en estos montajes experimentales es la correcta sincronización entre los equipos de medida. En este caso se debe introducir un pequeño retardo en uno de los generadores para sincronizarlos en tiempo y que así ambos emitan sus señales a la vez. En la Figura 4.13 vemos como envían los dos ESG las tramas junto con el retardo del cable que los conecta. Para que los dos generadores emitan sus señales a la vez, el retardo que hay que introducir en el SLAVE se calcula a partir de:  $\tau_{gen}$  $= \tau_{trama}$  -  $\tau_{cable}$ . Para el modelo bibanda utilizado no es necesario realizar la sincronización en fase, pero para otro modelo bibanda podría ser necesario.

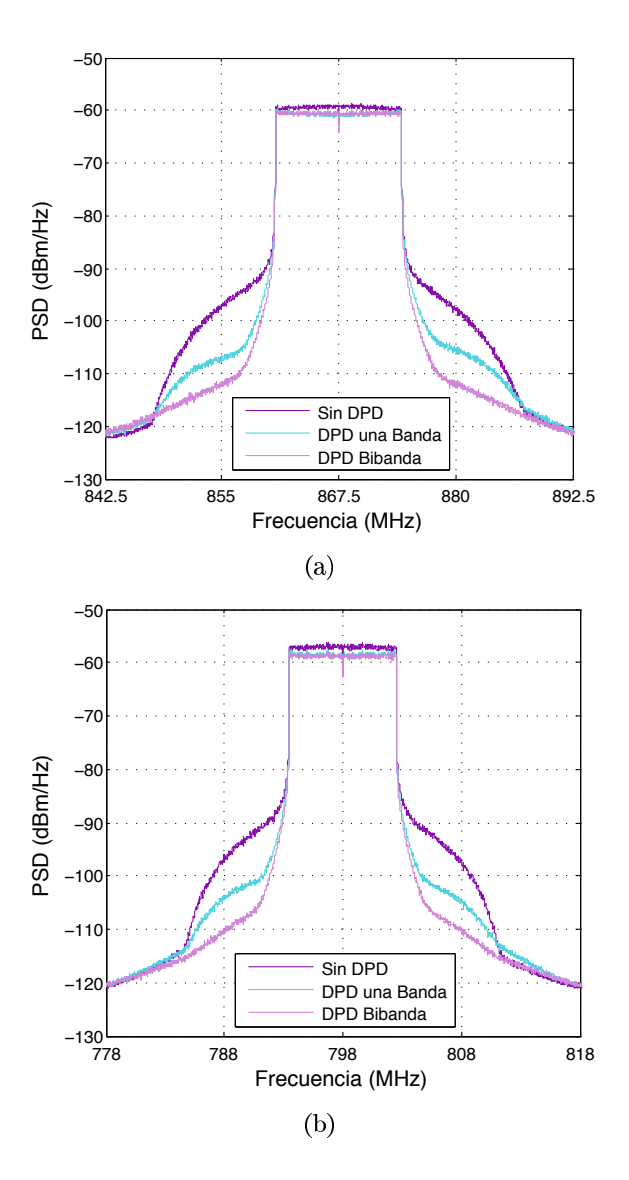

Figura 4.12: PSD de las señales de salida sin DPD (violeta), con DPD (azul) y con DPD bibanda (violeta claro) para (a) Bandas 18 y (b) Banda 28 obtenidas en simulación.

Otro problema es la sincronización en recepción ya las señales capturadas de entrada y salida, tal y como se indica en la Figura 4.10, estarán retardadas temporalmente y en fase. En este caso, por rapidez en el proceso de demodulación, se ha decidido incluir un tono de baja frecuencia que usaremos como referencia para determinar la rotación de la fase producida por la propagación en la fibra óptica. Para ello, se ha realizado un programa *Matlab* capaz de realizar esa sincronización en recepción. En un sistema real,

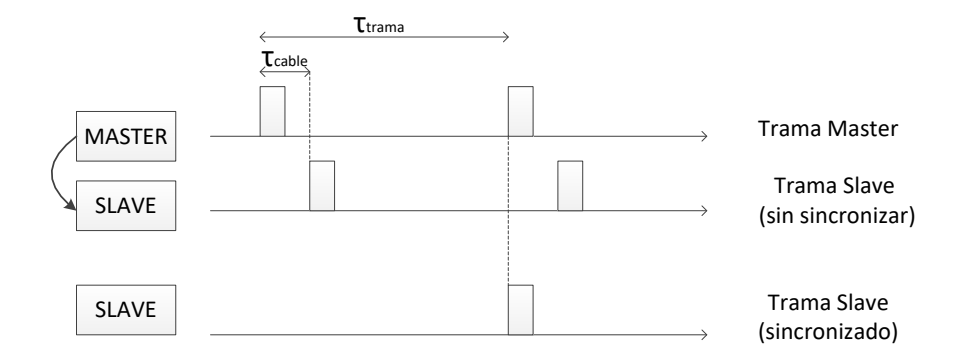

Figura 4.13: Sincronización en tiempo entre los generadores MASTER y SLAVE.

la inclusión de ese tono no sería necesaria ya que las propias señales piloto o de sincronación que se envían nos permitirían arreglar esos desfases.

A partir de las señales predistorsionadas calculadas para cada caso (una banda y bibanda), tal y como se explica en el apartado anterior, se envían las señales correspondientes a cada banda a un ESG (MASTER y SLAVE) con unas potencias de  $-6$  dBm para la Banda 18 y  $-5$  dBm para la banda 28, menores que las iniciales debido a la pérdida de potencia durante la predistorsión. Seguidamente se combinan y mandan al montaje, obteniendo así las salidas correspondientes (ver Figura 4.10) en el VSA, las cuales se guardan para su posterior comparación. Los resultados obtenidos son los mostrados en la Figura 4.14.

Observando los resultados, se puede apreciar como el método bibanda funciona mejor que el de una banda ya que tiene en cuenta un término referido a la otra banda de frecuencia y es capaz de corregir mejor. Se ve una pérdida de potencia respecto a la original similar en ambos casos (DPD en una banda y DPD bibanda) ya que como señales de entrada son utilizadas las linealizadas calculadas en el apartado anterior. Hay una pérdida de potencia respecto a la de entrada original debido a la presencia del DPD en el montaje, como se ha visto en el apartado 4.3.1.

Como se puede ver en la Tabla 4.5, los valores obtenidos en el esceranio experimental distan de los obtenidos de forma simulada, ya que es en el entorno real y afectan diversos factores, como por ejemplo el ruido. Pero igual que en simulación, el método bibanda mejora tanto el ACPR como las pérdidas con respectro al aplicar el DPD de una banda y además los resultados experimentales validan los resultados obtenidos en simulación.

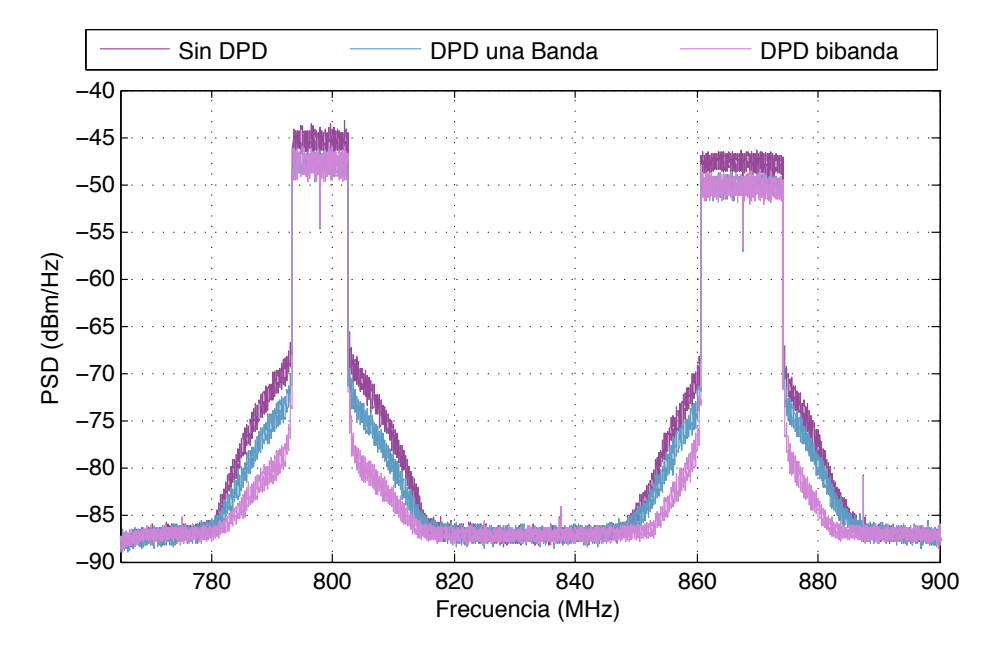

Figura 4.14: PSD de las señales de salida sin DPD (violeta), salida con DPD una Banda (azul) y salida DPD bibanda (violeta claro) obtenidas de forma experimental.

Además de observar los espectros de las señales, en la Figura 4.15 se pueden ver las constelaciones resultado de la demodulación en recepción para las dos bandas de frecuencia en los dos casos aplicados, sistema en una banda de frecuencia y sistema bibanda.

|              |              | Banda 18     | Banda 28   |                 |  |
|--------------|--------------|--------------|------------|-----------------|--|
|              | $ACPR$ (dBc) | Pérdida (dB) | ACPR (dBc) | Pérdida (dB)    |  |
| Sin DPD      | -29.58       |              | $-27.41$   | $\qquad \qquad$ |  |
| Con DPD      | $-29.51$     | 2.87         | $-28.54$   | 2.64            |  |
| $Con 2D-DPD$ | $-33.20$     | 2.55         | $-32.86$   | 1.93            |  |

Tabla 4.5: ACPR y pérdidas de potencia experimentales para las señales de salida sin DPD, con DPD en una banda y con DPD bibanda en ambas bandas de frecuencia.

A partir de dichas constelaciones, se calcula el EVM para cada caso y se muestran los resultados en la Tabla 4.6.

Haciendo referencia al Capítulo 3, donde se mostraba la tabla con los valores de EVM máximos que podía obtenerse, se puede comprobar que para las modulaciones pertinentes se cumplen los valores de EVM obtenidos.

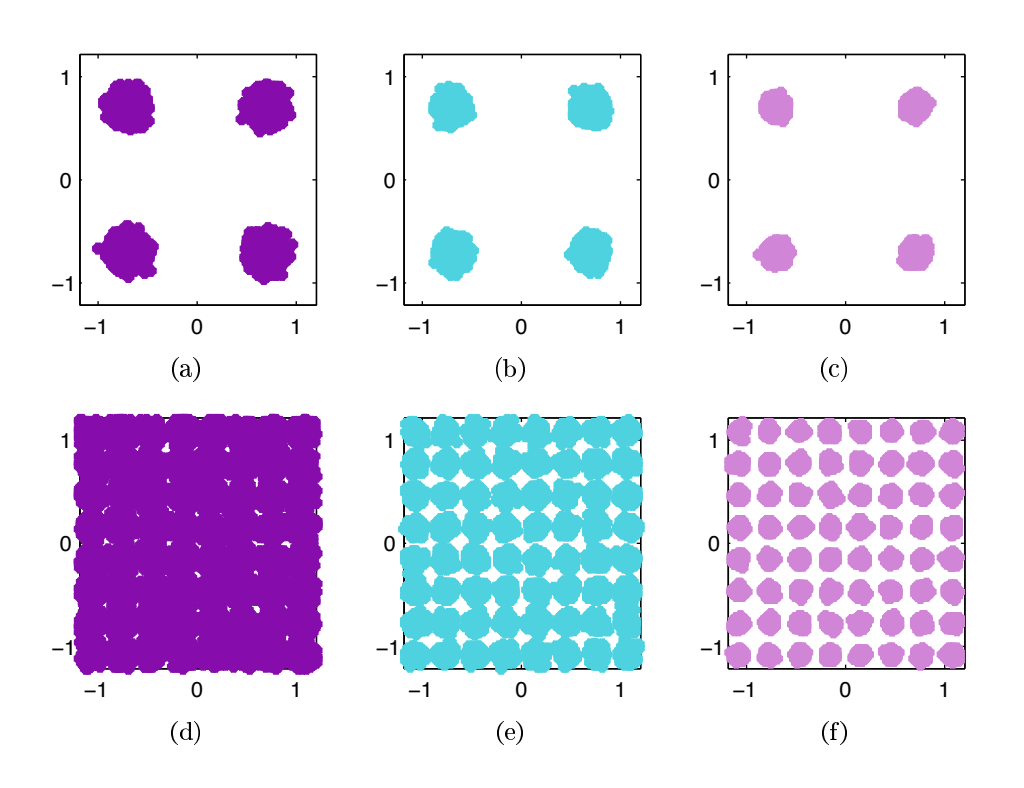

Figura 4.15: Constelaciones correspondientes a las dos Bandas de Frecuencia para cada uno de los métodos aplicado, (a) salida sin DPD en Banda 18, (b) salida con DPD una Banda en Banda 18, (c) salida con DPD bibanda en Banda 18, (d) salida sin DPD en Banda 28, (e) salida con DPD una Banda en Banda 28 y (f) salida con DPD bibanda en Banda 28.

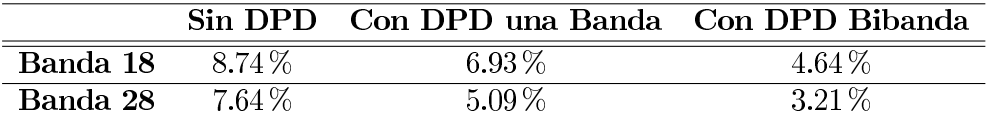

Tabla 4.6: EVM medido a partir de las demodulaciones de las señales de salida sin DPD, con el modelado DPD en una banda de frecuencia y con el DPD Bibanda.

## Capítulo 5

# Conclusiones y líneas futuras

En este apartado de la memoria veremos las conclusiones obtenidas en la realización de este trabajo, viendo si se han cumplido los objetivos propuestos al comienzo del mismo y el por qué si no se han cumplido. Además, se contemplarán una serie de líneas futuras para la continuación de este trabajo.

#### $5.1.$ Conclusiones

A lo largo de la presente memoria, se ha descrito el estudio, caracterización e implementación de los pasos y elementos necesarios para desarrollar un sistema de corrección de distorsiones mediante técnicas de predistorsión digital en una banda de frecuencia y en un sistema bibanda, durante los Capítulos 2 y 3. El sistema propuesto está formado por una parte óptica y una de RF, el cual proporciona un sistema RoF. Después de estudiar e identificar en el Capítulo 4 los tipos de distorsiones que aparecían en el sistema propuesto, se procede a realizar e implementar un sistema de corrección de las distorsiones introducidas por el esquema. Dicho esquema está formado por una parte óptica que consta de un diodo láser, fibra SMF y un fotodetector, y una parte de RF, formada por un PA.

Para ello, es necesario crear las señales a utilizar, proceso que se detalla en el Capítulo 3. Se propone el uso de agregación de portadoras (CA) para realizar un sistema en dos bandas concurrentes. Se crean dos señales con distintas características y se sitúan en dos bandas de frecuencia distintas, que cumplan los requisitos de CA porpuestos por la normativa.

Las correcciones mediante técnicas de predistorsión digital en una banda no enmendarán la distorsión en su totalidad ya que no tienen en cuenta la influencia de la banda concurrente. Por ello se propone el uso de un 2D-DPD, el cual sí tiene en cuenta esas influencias y trata de corregirlas.

### CAPÍTULO 5. CONCLUSIONES Y LÍNEAS FUTURAS

Se desarrolla tanto DPD (en una banda) como 2D-DPD (en dos bandas concurrentes) para ver lo que no es capaz de corregir el primero, y ver que el segundo sí consigue esa corrección. Se ha realizado tanto en simulación como experimentalmente durante el Capítulo 4.

Tanto en simulación como experimentalmente, se comprueba que el 2D-DPD es más efectivo para corregir las distorsiones que introduce el sistema bibanda que el DPD ya que no contempla la aparición de las influencias de otra banda. En ambos casos se produce una pérdida de potencia respecto de la original, debida a la presencia del DPD en el sistema, la cual es similar en ambos casos para ambas bandas de frecuencia.

En cuanto al ACPR obtenido en simulación y experimentalmente varía ya que en un sistema real las cosas no funcionan idealmente y aparecen efectos externos como por ejemplo ruido, limitaciones de los equipos de medida, etc. Los valores de ACPR mejoran en unos 4 dB al utilizar el método bibanda. Aunque se han escogido un modelo simple de modelado y DPD, dado que la matriz U era inestable, los resultados en cuanto a NMSE son aceptables. En términos de EVM, vemos que mejora con el método 2D-DPD respecto al DPD, va que se consigue corregir mejor las distorsiones. Además, ambos cumplen los requisitos del estándar mostrados en el Capítulo 3.

Como valoración personal de este Trabajo Fin de Grado, me gustaría recalcar la gran experiencia adquirida al trabajar en un entorno de investigación. De cómo es plasmar la teoría aprendida durante los años de carrera, ver que hay un gran cambio de la teoría a la práctica y las cosas no funcionan tan fácilmente. He convivido con personas en un laboratorio que me han ayudado y animado cuando las cosas se torcían, porque se tuercen, pero es una gran emoción cuando las cosas que uno realiza dan unos buenos resultados. Esta estapa ha sido muy importante y me ha ayudado a crecer y a prepararme para un futuro que comenzará pronto.

#### $5.2.$ Líneas futuras

Sobre la temática abordada en el presente TFG puede definirse una línea de investigación en la que se pueden abarcar un gran número de posibilidades. A continuación se muestran algunas de ellas:

• Como se ha dicho durante este TFG el LD que se ha decidido utilizar es de modulación externa, por lo que se propone el uso de otros tipos de láseres (MZM, VCSEL...) y ver cómo influyen sobre los resultados. De la misma forma, optar por la utilización de distintos tipos PA, fibra óptica, etc.

### CAPÍTULO 5. CONCLUSIONES Y LÍNEAS FUTURAS

- De acuerdo a las restricciones sobre la agregación de portadoras, se propone la elección de otras bandas de frecuencia distintas, variando así la separación entre ellas y la posición en el espectro viendo como influyen en el resultado final.
- $\bullet\,$ Utilizar otros estándares como LTE Advance o señales de modulaciones 5G tales como FBMC, GFDM, UFMC, etc. En estos casos las restricciones y especificaciones cambiarían respectro de este TFG.
## **Bibliografía**

- [1] "Air Interface for Fixed Broadband Wireless Access Systems," IEEE Std. 202.16, 2014.
- [2] F. Muratore and G. Romano, ""GSM versus CDMA: performance comparisons," Global Telecommunications Conference, 1996. GLOBECOM '96. 'Communications: The Key to Global Prosperity, vol.1, pp. 519-524, London, 1996.
- [3] P. Almeida and H. Silva "LTE signals transmission with modulation efficiency and robustness against chromatic dispersion improved based on DEMZM modulation in cloud-RoF access networks, " 2014 16th International Conference on Transparent Optical Networks (ICTON), Graz,  $2014$ , pp. 1-4.
- [4] Checko, A., Christiansen, H. L., Yan, Y., Scolari, L., Kardaras, G., Berger, M. S., Dittmann, L., "Cloud RAN for Mobile Networks - a Technology Overview,"  $I \, E \, E \, E$  Communications Surveys and Tutorials, vol. 17, pp. 405-426, 2015.
- [5] "C-RAN: The Road towards green RAN, China mobile research institu $te, 2011$
- [6] Joffray Guillory, "Radio over Fiber (RoF) for the future home area networks," Other, Universite Paris-Est, 2012.
- [7] R. Zhu, B. Hraimel, and X. Zhang, "Analysis of Simultaneous Photonic Frequency Downconversion and Optical Subcarrier Modulation in an Electroabsorption Modulator," J. Lightwave Technology, vol. 30, no. 3, pp. 344-354, Feb. 2012.
- [8] J.L Mato, M. Pereira, J.J Rodríguez-Andina, j.Fariña, E. Soto, R. Pérez, "Reduction of Intermodulation Effects in Power Amplifiers through Segmented Predistortion," IEEE International Symposium on Industrial *Electronics, ISIE 2007, pp.* 1779-1784, June 2007.
- [9] F. H. Raab, P. Asbeck, S. Cripps, P. B. Kenington, Z. B. Popovic, N. Pothecary, J. F. Sevic, and N. O. Sokal, "Power Amplifiers and Trans-

mitters for RF and Microwave," IEEE Trans. on Microw. Theory Tech., vol. 50, no. 3, pp. 814-826, Mar. 2002.

- [10] P. M. Lavrador, T. R. Cunha, P. M. Cabral, and J. C. Pedro, "The Linearity-Efficiency Compromise," IEEE Microw. Magazine, pp. 44-58, Aug. 2010.
- [11] R. Zhu, D. Shen, X. Zhang, and T. Liu, "Analysis of Dual Wavelength Linearization Technique for Radio-Over-Fiber Systems With Electro-Absorption Modulator," IEEE Trans. on Microw. Theory and Technol., vol. 63, no. 8, pp. 2692-2702, Aug. 2015.
- [12] M. Younes, O. Hammi, A. Kwan and F. M. Ghannouchi, ".An Accurate Complexity-Reduced "PLUME" Model for Behavioral Modeling and Digital Predistortion of RF Power Amplifiers," IEEE Transactions on *Industrial Electronics*, vol. 58, no. 4, pp. 1397-1405, April 2011.
- [13] Y. Liu, J. J. Yan and P. M. Asbeck, "Concurrent Dual-Band Digital Predistortion With a Single Feedback Loop," IEEE Transactions on Microwave Theory and Techniques, vol. 63, no. 5, pp. 1556-1568, May 2015.
- [14] D. R. Morgan, Z. Ma, J. Kim, M. G. Zierdt and J. Pastalan, ".<sup>A</sup> Generalized Memory Polynomial Model for Digital Predistortion of RF Power Amplifiers," IEEE Transactions on Signal Processing, vol. 54, no. 10, pp. 3852-3860, Oct. 2006.
- [15] Hao Chen, Jianqiang Li, Kun Xu, Yinqing Pei, Yitang Dai, Feifei Yin, and Jintong Lin, "Experimental investigation on multi-dimensional digital predistortion for multi-band radio-over-fiber systems," Opt. Express, vol. 22, pp. 4649-4661, 2014.
- [16] T. Kanesan, S. Rajbhandari, E. Giacoumidis, I. Aldaya, "Nonlinear limit" of alternative method to  $2 \times 2$  MIMO for LTE RoF system," *Electronics* Letters, vol. 50, pp. 300-301, Feb 2014.
- [17] Luis C. Vieira, Nathan J. Gomes, "Baseband behavioral modeling of OFDM-Radio over fiber link distortion," Microwave Photonics (MWP), 2012 International Topical Meeting on, Noordwijk, 2012, pp. 188-191.
- [18] Jing Wang, Cheng Liu, Ming Zhu, Anlin Yi, Lin Cheng, Gee-Kung Chang, "Investigation of Data-Dependent Channel Cross-Modulation in Multiband Radio-Over-Fiber Systems," Journal of Lightwave Technology, vol. 32, no.10, pp. 1861 - 1871, May 2014.
- [19] Thavamaran Kanesan, Wai Pang Ng, Zabih Ghassemlooy, and Chao Lu, "Experimental Full Duplex Simultaneous Transmission of LTE Over a DWDM Directly Modulated RoF System," J. Opt. Commun. Netw.  $6, 8-17$  (2014).

## BIBLIOGRAFÍA

- [20] Thavamaran Kanesan, Wai Pang Ng, Zabih Ghassemlooy, and Chao Lu, "Investigation of Optical Modulators in Optimized Nonlinear Compensated LTE RoF System," J. Lightwave Technol.y, vol. 32, pp. 1944-1950  $(2014).$
- [21] R. Van Nee and R. Prasad, "OFDM for Wireless Multimedia Communications, Ed. Artech House, 2000.
- [22] W. P. Ng, T. Kanesan, Z. Ghassemlooy, Chao Lu, "Theoretical and Experimental Optimum System Design for LTE-RoF Over Varying Transmission Span and Identification of System Nonlinear Limit," IEEE Photonics Journal, vol. 4, pp. 1560 - 1571, Aug 2012.
- [23] S. A. Bassam, M. Helaoui and F. M. Ghannouchi, "2-D Digital Predistortion (2-D-DPD) Architecture for Concurrent Dual-Band Transmitters," IEEE Transactions on Microwave Theory and Techniques, vol. 59, no. 10, pp. 2547-2553, Oct. 2011.
- [24] 3GPP TSGRAN, "Carrier Aggregation; Base Station (BS) radio transmission and reception, Technical Specification ETSI TS136.108.
- [25] K. N. Gebremicael, K. Morris, M. Beach, S. Wales, S. Bensmida and M. Collett, "The impact of channel spacing on memory polynomial model in concurrent dual-band RF power amplification," Power Amplifiers for Wireless and Radio Applications (PAWR), 2015 IEEE Topical Conference on, Diego, CA, 2015, pp. 1-3.
- [26] 3GPP TSGRAN, "User Equipment (UE) Radio Transmission and reception (FDD), Technical Specification ETSI TS136.101 V12.7.0, 2015.
- [27] 3GPP TSGRAN, "Base Station (BS) radio transmission and reception, Technical Specification ETSI TS136.104 V13.2.0, 2016.